## ANALÍTICA DE TEXTO Y PROCESAMIENTO DE LENGUAJE NATURAL APLICADO A NOTAS DE ENFERMERÍA EN ESPAÑOL

ANDRÉS USECHE GOMEZ

FACULTADA DE INGENIERÍA

MAESTRÍA EN ANALÍTICA APLICADA

2022

# PÁGINA DE ACEPTACIÓN

Dra. Elena Valentina Gutiérrez Jurado 1

Luis Gabriel Moreno Sandoval Jurado 2

Jenny Constanza Robayo Gómez Jurado 3

William Javier Guerrero Rueda Tutor

Chía, 5 de agosto del 2022

## DEDICATORIA

A mi esposa e hijos, mi motor para seguir adelante

A los profesionales de enfermería, para dignificar su inmensa labor.

# AGRADECIMIENTOS

Clínica Universidad de La Sabana.

A los profesores William Guerrero y Luis Gabriel Moreno Sandoval

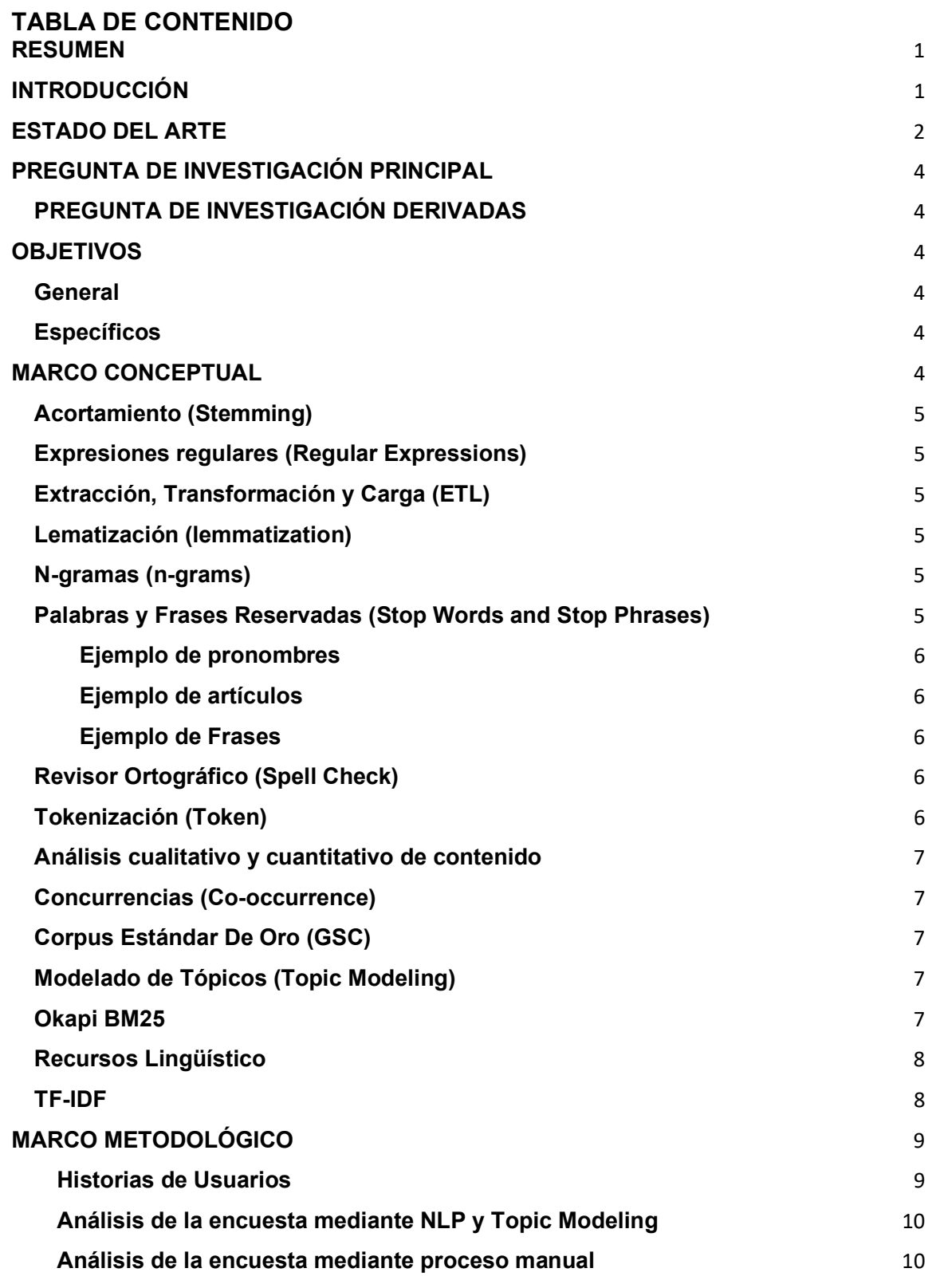

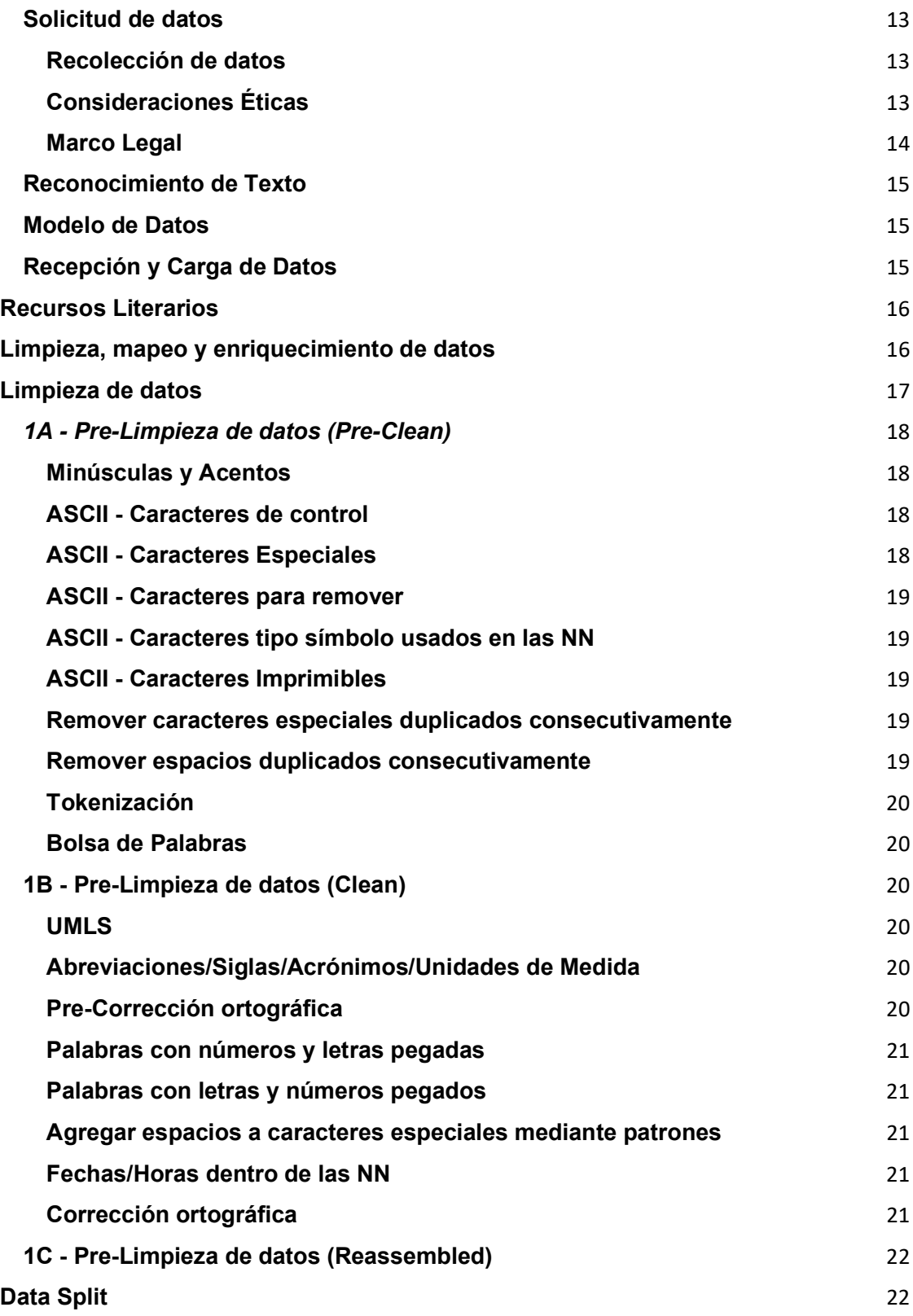

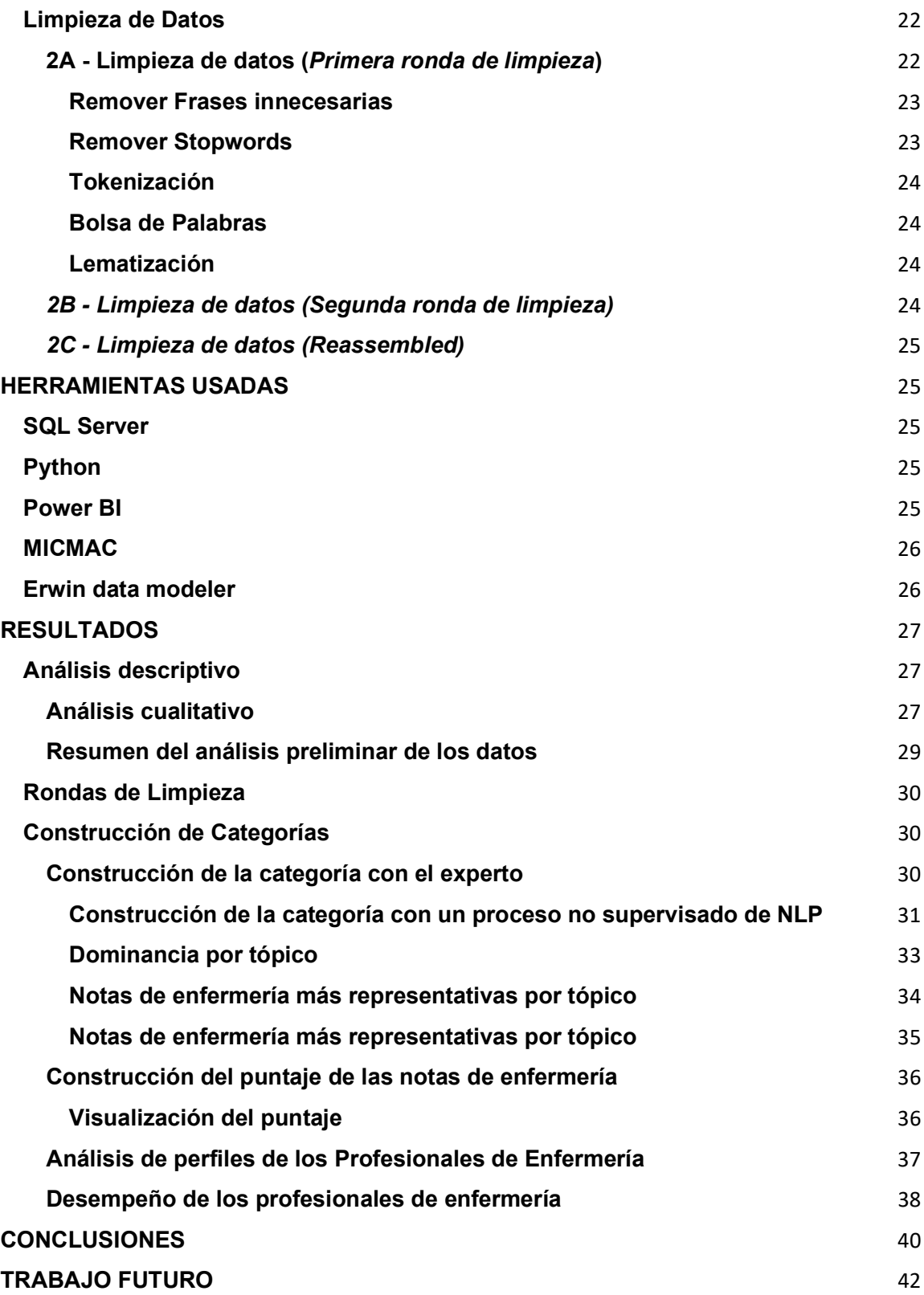

# REFERENCIAS BIBLIOGRÁFICAS 43

ANEXOS 46

## TABLAS

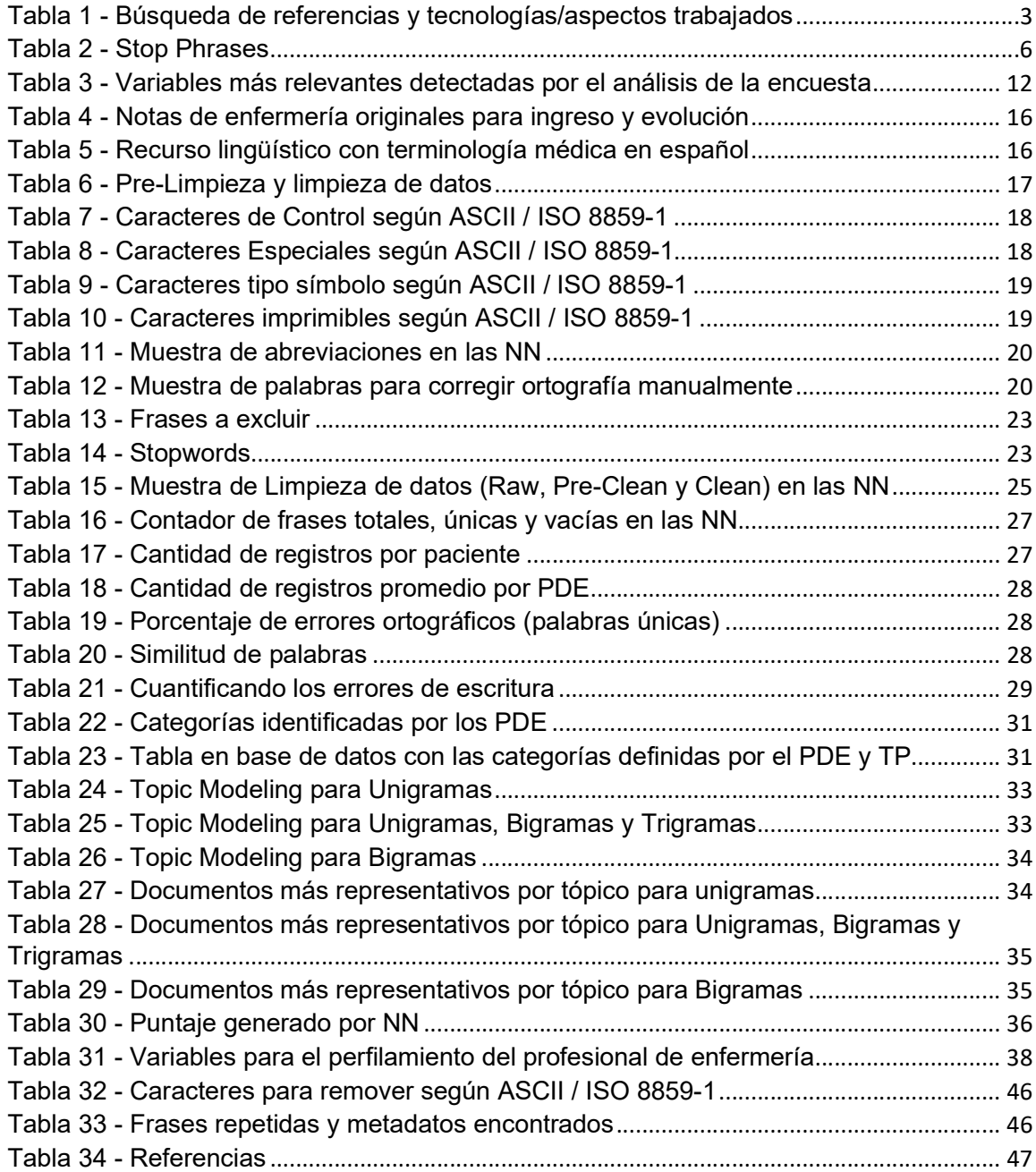

# ILUSTRACIONES

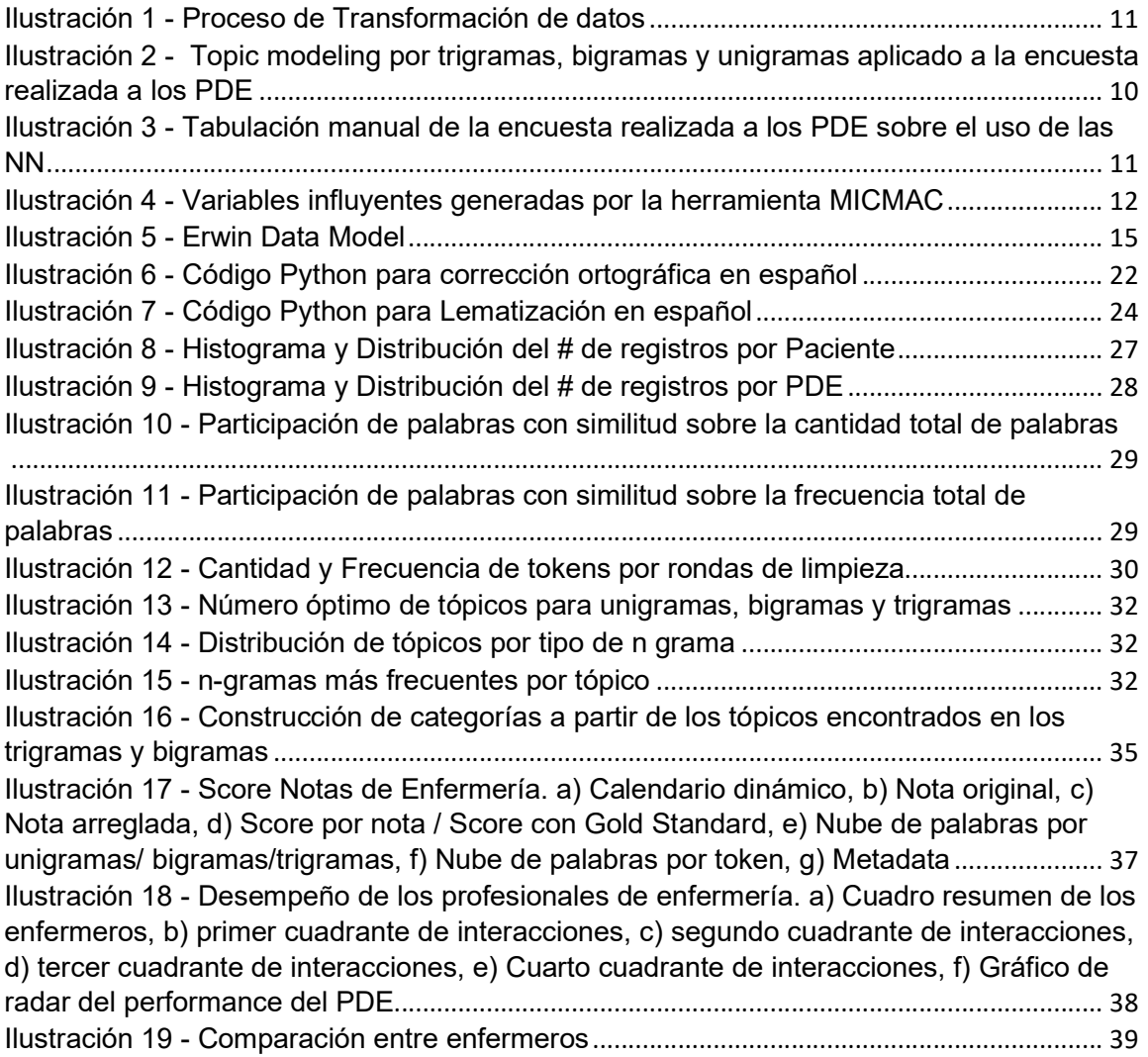

## PALABRAS CLAVE

Procesamiento de Lenguaje Natural (NLP), Minería de Texto (TDM), Aprendizaje de Máquina (ML), Notas de Enfermería (NN), n-gramas, Lematización, Profesionales de Enfermería (PDE), Clínica de la Universidad de la Sabana (CUS), Datos crudos (Raw Data), Datos Pre-limpios, Datos Limpios, Extracción,-Transformación y Carga (ETL), Palabras Clave, Modelamiento de Tópicos, Asignación latente de Dirichlet (LDA), Frecuencia de Término - Frecuencia Inversa de Documento (TF-IDF), Corpus Estándar De Oro (GSC), Perfilamiento de Autor (AP), CRISP-DM (Proceso estándar interindustrial para la minería de datos), Okapi BM25

Natural Language Processing (NLP),Text Data Mining (TDM), Machine Learning (ML), Nursing Notes (NN), n-grams, lemmatization, Nurse (PDE), Clinic of Sabana's University (CUS), Raw Data, Pre-Clean Data, Clean Data, Extract-Transform-Load (ETL), keywords, Topic Modeling, Latent Dirichlet Allocation (LDA), Term Frequency - Inverse Document Frequency (TF-IDF), Gold Standard Corpus (GSC), Author Profiling (AP), CRISP-DM (Cross Industry Standard Process for Data Mining), Okapi BM25

# RESUMEN GRÁFICO

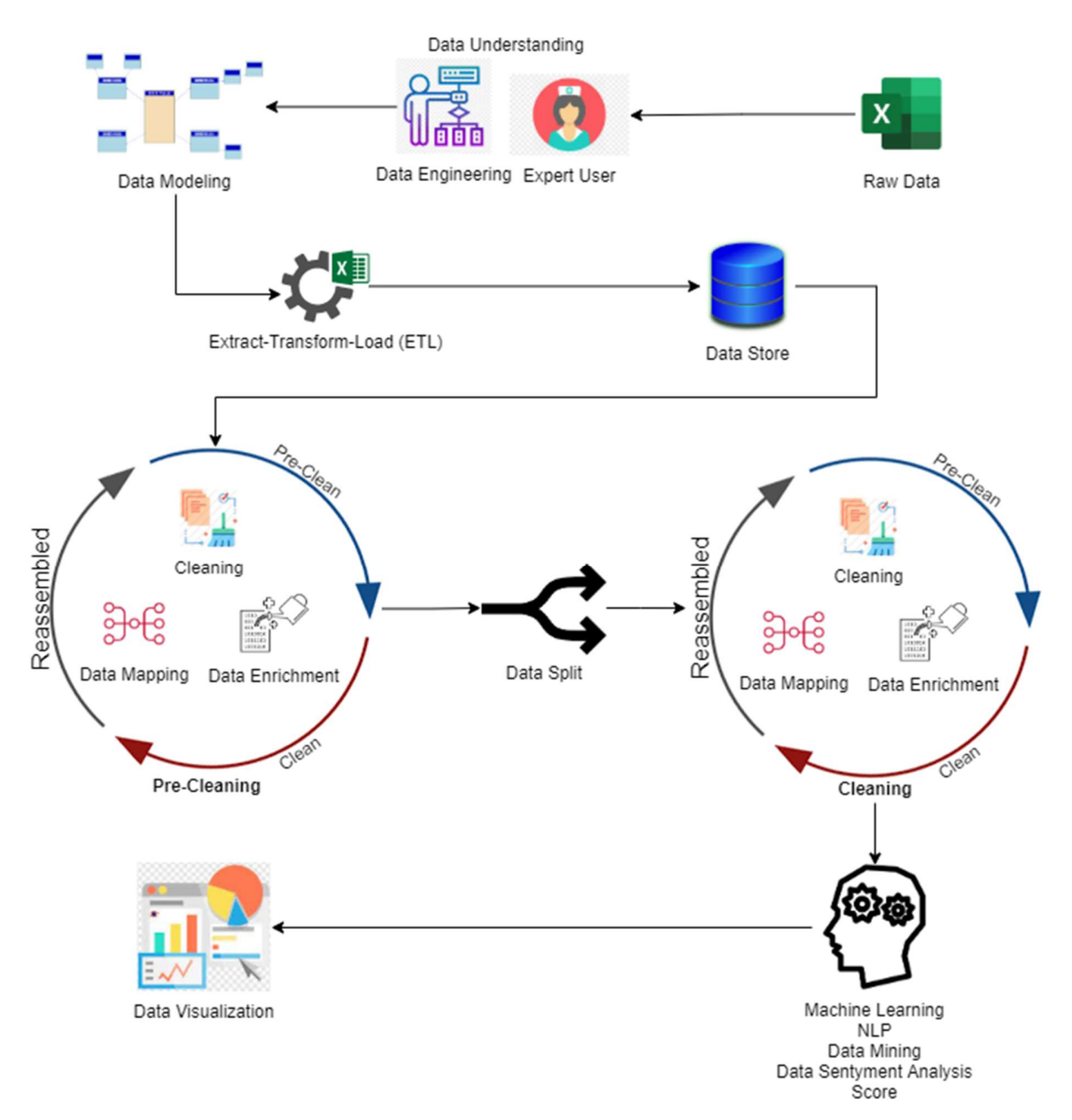

Ilustración 1 - Proceso de Transformación de datos

## TÍTULO

Analítica de Texto y Procesamiento de Lenguaje natural aplicado a notas de enfermería en español

#### RESUMEN

Esta investigación, de tipo exploratoria, tomó una muestra de las notas de enfermería asignada por la Clínica Universidad de La Sabana, se cargaron a una base de datos a través de procesos de extracción, transformación y carga, el texto fue limpiado, corregido y transformado mediante técnicas de limpieza. Con algoritmos de NLP se descubrieron patrones en el estilo de redacción de los enfermeros, se cuantificaron las observaciones registradas con el algoritmo de frecuencia de términos y se detectaron tópicos inmersos en el conjunto de anotaciones que, junto a las categorías previamente revisadas con los profesionales, fueron usadas para agrupar las notas en función de su contenido para calcular una segunda cuantificación usando palabras clave.

Este trabajo está dividido en tres secciones, la primera (Limpieza) ilustra el pre y procesamiento de los datos, la segunda (analítica) usa la información limpia para calcular el puntaje de las notas, el perfilamiento de los enfermeros y categorización de las palabras usadas en los registros, la tercera y última sección (visualización) toma los resultados de los pasos anteriores y los disponibiliza en una herramienta de visualización para exponer la nueva información generada a fin de facilitar el análisis y toma de decisiones

## INTRODUCCIÓN

En las entidades prestadoras de salud, la gran cantidad de información registrada diariamente por los Profesionales de Enfermería (PDE) dificulta el proceso de análisis por un humano. Entonces, existe el reto no resuelto de utilizar herramientas de inteligencia artificial para analizar y detectar patrones en el texto, que permita a los tomadores de decisiones, considerar mejores juicios respecto al cuidado de los pacientes y de quienes los atienden. Para el caso de la Clínica Universidad de la Sabana (CUS) existen registros elaborados por los PDE sobre las observaciones realizadas al paciente, teniendo en cuenta su estado físico, emocional, neurológico y hemodinámico, así como los cambios observados, problemas presentados, cuidados brindados, procedimientos realizados, medicamentos suministrados y efectividad de la atención.

Estas notas se registran cronológicamente y son usadas para consultas, material de apoyo a los trabajos de cuidado del paciente y en calidad de documentos científico legal en tribunales de ética [1]. Sin embargo, no son lo suficientemente usadas masivamente, dado que requieren tiempo y recurso humano para su análisis, así mismo, el volumen de información es tan grande, que es inviable hacerlo de forma manual, muchas de ellas no mantienen un formato homogéneo y contienen errores ortográficos por ser un comentario libre diligenciado por humanos. Tecnologías como minería de texto y procesamiento de lenguaje natural pueden reducir la duración requerida para el tratamiento de extensos textos, facilitan encontrar recursos clave con mayor rapidez y eficiencia y propician la generación de nuevo conocimiento a modo de patrones, comportamientos y tendencias.

Este trabajo usó, bajo aprobación del comité de ética en investigación académica del 6 de julio del 2021 de la CUS, muestras retrospectivas de las "Notas de Ingreso" del 9 de mayo al 15 de octubre de 2019 y "Notas de evolución" del 20 de enero al 20 de agosto de 2019 de pacientes adultos en hospitalización sin nombre de paciente ni del personal que los atendió.

Utilizando técnicas de preprocesamiento de texto como limpieza, revisión ortográfica, enriquecimiento de datos y procesamiento de lenguaje natural (NLP), se encontraron interacciones ocultas entre Enfermero-Paciente (E-P) y se identificaron patrones que no eran evidentes en la nota original.

Esta nueva información puede ser empleada por los PDE y áreas administrativas de la CUS para validar la de los registros ingresados, posibilita distinguir aquellos PDE que tienen una baja puntuación acumulada con el contenido implícito en la redacción, ya que cualquier escrito sin importar el idioma soporta ser cuantificado en función del léxico y vocabulario empleado sobre el conjunto total de palabras, también permite correlacionar la cantidad de interacciones reales del E-P y su influencia en la calidad de lo redactado, Así mismo, la cuantificación del texto tolera ser usado para identificar duplicidad de las NN de diferentes pacientes por un mismo enfermero, dado el puntaje que las notas generan.

## ESTADO DEL ARTE

En la búsqueda relacionada con la aplicación de minería de texto (TM), aprendizaje de máquina (ML) y NLP para el análisis de las NN, se usó motores de búsqueda especializados como SCIVAL y SCOPUS y se buscaron palabras clave como Nursing Notes, EHR, Nurse Care, Text Classification, NLP, ML, n-grams, entre otras. Como resultado se encontraron varios artículos en Asia, Europa y Estados Unidos, muy pocos de Centro y Suramérica. Estos estudios están enfocados en la prevención de caídas de los pacientes hospitalizados, cálculo de mortandad y estudio a nivel semántico de los registros y su calidad para fines de auditoría.

Como se puede ver en la tabla 1 y la tabla 34 de anexos, los estudios 1, 3 y 5 tienen en común el uso de Minería de Texto ( TM) sobre las notas de enfermería, pero solo uno agrupó los datos en tópicos. Las investigaciones 2, 4 y 8 usaron técnicas más avanzadas proporcionadas por el Aprendizaje de Máquina, Inteligencia Artificial y Redes Neuronales para entender el sentido de las palabras usadas por los enfermeros y la transferencia de conocimiento. Los artículos 6 y 7 aplicaron exploración estadística para estimar los tiempos de diligenciamiento de notas y para pronosticar el deceso de un paciente. El artículo 9 ingeniosamente aprovechó información no estructurada como radiografías, exámenes médicos, resultados de laboratorio y demás documentos para complementar el análisis de las anotaciones y el documento 10 nos resalta las consideraciones éticas al realizar este tipo de trabajos.

Al final, de los buenos resultados obtenidos en las investigaciones, se optó por usar Minería de Texto en su versión más ampliada de Analítica de Texto para analizar las notas de enfermería junto a NLP, también se consideró importante incluir tópicos para entender cómo se agrupa el vocabulario usado por los enfermeros. Algo que no tenían los anteriores trabajos e incluidos en este son el estudio en idioma español, el cuantificar el valor de una nota en función de las palabras usadas y de KeyWords inmersas en los registros mediante algoritmos de recuperación de información (IR) e implementar una herramienta de visualización para facilitar el análisis y toma de decisiones. exploración estadística para estimar los tiempos de diligenciamente de notas y para<br>pronosticar el deceso de un paciente. El artículo 9 ingeniosamente aprovechó<br>información no estructurada como radiografías, exámenes médic Exploración estadística para estimar los tiempos de dilencialmento de notas y para<br>
información no estructurada como radiografías, exámenes médicos, resultados de<br>
laboratorio y demás documentos para complementar el anális formación no estructurada como radiografías, exámenes médicos, resultados de<br>
bel documento 10 nos resulta las consideraciones éticas al realizar este tipo de<br>
el documento 10 nos resultados obtenidos en las investigacione Iaboratorio y demás documentos para complementar el análisis c<br>y el documento 10 nos resalta las consideraciones éticas al rea<br>trabajos.<br>Al final, de los buenos resultados obtenidos en las investigaciones<br>Minería de Texto

| y el documento 10 nos resalta las consideraciones éticas al realizar este tipo de<br>trabajos.                                                                                                    |                  |   |                  |                            |   |              |   |        |                  |   |      |          |  |   |                           |   |
|----------------------------------------------------------------------------------------------------|------------------|---|------------------|----------------------------|---|--------------|---|--------|------------------|---|------|----------|--|---|---------------------------|---|
| Al final, de los buenos resultados obtenidos en las investigaciones, se optó por usar<br>Minería de Texto en su versión más ampliada de Analítica de Texto para analizar<br>las notas de enfermería junto a NLP, también se consideró importante incluir tópicos<br>para entender cómo se agrupa el vocabulario usado por los enfermeros. Algo que<br>no tenían los anteriores trabajos e incluidos en este son el estudio en idioma<br>español, el cuantificar el valor de una nota en función de las palabras usadas y de<br>KeyWords inmersas en los registros mediante algoritmos de recuperación de<br>información (IR) e implementar una herramienta de visualización para facilitar el<br>análisis y toma de decisiones. |                  |   |                  |                            |   |              |   |        |                  |   |      |          |  |   |                           |   |
| Tabla 1 - Búsqueda de referencias y tecnologías/aspectos trabajados                                                                                                    |                  |   |                  |                            |   |              |   |        |                  |   |      |          |  |   |                           |   |
|                                                                                                    |                  |   |                  | Artificial<br>Intelligence |   |              |   | rocess | alysis           |   | Data | Language |  |   | .anguage                  |   |
| 1 Applicaton of Text Ming to<br><b>Nursing Texts</b>                                                                                                    | x                | x | $\boldsymbol{x}$ |                            |   |              |   |        |                  |   |      |          |  |   |                           |   |
| Testing the Use of Natural<br>Language Processing Software<br>and Content Analysis to<br>Analyze Nursing Hand-off Text<br>Data                                                                                                    |                  |   |                  | x                          |   |              | x |        |                  |   |      |          |  |   |                           |   |
| Using a Text Mining approach<br>to explore the recording quality<br>of a nurse record system                                                                                                    | $\boldsymbol{x}$ | x |                  |                            |   |              |   |        |                  |   |      |          |  | x |                           |   |
| 4 What Can We Learn about Fall<br>Risk Factors from EHR Nursing<br>Notes? A text Mining Study                                                                                                    |                  |   |                  | x                          | x | $\pmb{\chi}$ |   |        |                  |   |      |          |  |   |                           |   |
| 5 A systematic review of natural<br>language processing and text<br>mining of symptoms from<br>electronic patient-authored<br>text data                                                                                                    | x                | x |                  |                            |   |              |   |        |                  |   |      |          |  |   | $\boldsymbol{\mathsf{x}}$ |   |
| Using nursing notes to improve<br>clinical outcome<br>prediction in intensive care<br>patients: A retrospective<br>cohort study<br>The influence of integrated<br>electronic medical records and<br>computerized nursing notes on<br>nurses' time spent in                                                                                                    |                  |   |                  |                            |   |              |   | x      | x                |   |      |          |  |   |                           |   |
| documentation<br>Applying artificial intelligence<br>technology to support<br>decisionmaking in nursing: A<br>case study in Taiwan                                                                                                    |                  |   |                  | X                          |   |              |   |        |                  | x |      |          |  |   |                           |   |
| 9 Challenges and opportunities<br>beyond structured data in<br>analysis of electronic health<br>records<br>10 Theoretical Considerations of                                                                                                    |                  |   |                  |                            |   |              |   |        | $\boldsymbol{x}$ |   | x    |          |  |   |                           |   |
| Ethics in Text Mining of Nursing<br>Documents                                                                                                    |                  |   |                  |                            |   |              |   |        | $\boldsymbol{x}$ |   |      |          |  |   |                           | x |
| 11 This approach                                                                                                    |                  |   |                  |                            |   | 3            |   |        |                  |   |      |          |  |   |                           |   |

## PREGUNTA DE INVESTIGACIÓN PRINCIPAL

¿Es posible generar nuevo conocimiento a partir de las notas de enfermería en español de la Clínica Universidad de La Sabana y de cualquier otra, mediante técnicas de procesamiento de datos y analítica de texto y la construcción de indicadores de mejora continua de quien las elaboró y del contenido?

## PREGUNTA DE INVESTIGACIÓN DERIVADAS

- ¿Permitirá la analítica de texto generar nueva información que ayude a los profesionales de enfermería en su trabajo?
- ¿Podrá la categorización de las notas de enfermería ser un indicador para evaluar su contenido?
- ¿Será el puntaje el mecanismo ideal que permitirá ranquear la calidad de las notas de enfermería y habilidades de redacción del enfermero que las realizó?

## **OBJETIVOS**

## General

Demostrar la posibilidad de generar nuevo conocimiento a partir de las notas de enfermería en español de la Clínica Universidad de La Sabana y de cualquier otra, mediante técnicas de procesamiento de datos y analítica de texto y su potencial uso para la construcción de indicadores que permitan la mejora continua de quien las elaboró y del contenido que deberían tener.

## **Específicos**

- Estructurar los procesos necesarios que permitan hacer la limpieza de las NN, para que posteriormente puedan ser usadas en la creación de indicadores para la toma de decisiones.
- Generar puntajes sobre las notas de enfermería en función de su contenido para evaluar su calidad.
- Proponer la arquitectura técnica y buenas prácticas para disminuir la curva de aprendizaje y tiempos requeridos en la implementación de proyectos de este tipo

## MARCO CONCEPTUAL

Para el desarrollo de la investigación es necesario tener en cuenta varios niveles de conocimiento, según se avanza en cada una de las tres secciones. Para la primera sección es necesario conocer sobre ETLs, manipulación de datos, expresiones regulares, SQL, manipulación de grandes volúmenes de información y técnicas de limpieza. En la segunda, con los datos procesados, se requiere conocer acerca de algoritmos de recuperación de información, como TD-IDF, Okapi BM25, Author Profiling y Python. La tercera requiere técnicas de visualización de datos y de contar historias a partir de los datos, aparte de contar con el conocimiento para realizar tableros, reportes y KPI's. Los relevantes a continuación:

## Acortamiento (Stemming)

Este proceso heurístico está asociado a la lingüística, que consiste en recortar las palabras según las reglas gramaticales de cada idioma a su base común (Ej. Comienza=comienz, comenzarán=comenz, clases=clas, corrieron=corr). A diferencia de la lematización, el acortamiento es computacionalmente más rápido que la lematización, aunque no es tan preciso gramaticalmente.[24]

## Expresiones regulares (Regular Expressions)

Las expresiones regulares son una secuencia de caracteres que conforman un patrón de búsqueda, son de gran utilidad para encontrar ese patrón de combinación dentro de una cadena de texto

#### Extracción, Transformación y Carga (ETL)

Proceso mediante el cual se obtienen datos de una fuente (Extracción), se procesan (Transformación) en un formato que pueda ser consultado y se persisten (Cargan) en una base de datos relacional, bodega de datos u otro sistema para su posterior uso.

#### Lematización (lemmatization)

La lematización es un proceso lingüístico que consiste en hallar el lema de una palabra, donde los nombres y adjetivos son convertidos a su masculino y singular y los verbos en infinitivo, en su forma canónica (Ej. Comienza=comenzar, comenzarán=comenzar, clases=clase, corrieron=correr). Es un proceso que consume muchos recursos, en especial tiempo y dado que es probabilística, puede generar algunos problemas inesperados. El objetivo de la lematización y el acortamiento es reducir la cantidad de tokens únicos, lo cual es apreciado en análisis de contenido.[23]

#### N-gramas (n-grams)

Un n-grama es una subsecuencia de  $n$  elementos de una secuencia dada (o grupo de tokens), los elementos pueden ser números, símbolos, fonemas, sílabas, letras y palabras. La letra n representa el número de secuencias a tomar, los hay de 1 grama o unigramas (Ej. Paciente, enfermero, cc, 10, ml), 2-gramas (sin riesgo, con riesgo, cuidado médico) o bigramas, 3-gramas o trigramas (sin riesgo de caída, asistencia médica complementaria), y así, sucesivamente. Los n-gramas son usados en análisis de texto para convertir un texto de formato no estructurado en estructurado, también , a partir de los n-gramas, se pueden construir una bolsa única de n-gramas, la cual cuenta la cantidad de veces que aparecen. Una vez generados, se pueden utilizar con los algoritmos de ML para crea modelos predictivos.[22]

### Palabras y Frases Reservadas (Stop Words and Stop Phrases)

Las palabras y frases reservadas son tokens que carecen de sentido para nuestro análisis textual, se pueden considerar como palabras irrelevantes (artículos, pronombres o palabras customizadas), también algunos signos de puntuación y símbolos se pueden considerar stopwords (Según el enfoque de investigación que se quiera realizar). [23]

## Ejemplo de pronombres

Cualesquiera, Cualquiera, Demasiadas, Demasiados, Demasiada, Demasiado, Vosotras, Aquellas, Aquellos, Ningunas, Ningunos, Nosotras, Nosotros, Nuestras, Nuestros, Vosotros, Vuestras, Vuestros, Alguien, Algunas, Algunos, Aquella, Aquello, Conmigo, Consigo, Contigo, Escasas, Escasos, Ninguna, Ninguno, Nuestra, Le, Lo, Me, Mi, Os, Se, Si, Te, Ti, Tú, Yo.

#### Ejemplo de artículos

Como Se Mencionó Anteriormente, Con la Condición De Que, En Lo Que Respecta A, Con La Intención De, Y Así Sucesivamente, Con El Objetivo De, De La Misma Manera, Después De Lo Cual, En Comparación Con, A Consecuencia De, Con El Fin De Que, De Tal Manera Que, En Otras Palabras, En Pocas Palabras, Como He Mostrado, En Lo Relativo A, Él Como, Para, Pero, Pues, Si no, Así, Si, Y, O.

#### Ejemplo de Frases

El catálogo de frases a excluir es un proceso que se debe realizar con los auxiliares de enfermería, sin embargo, se diseñó un catálogo para almacenarlas. (Ver tabla 2)

Tabla 2 - Stop Phrases

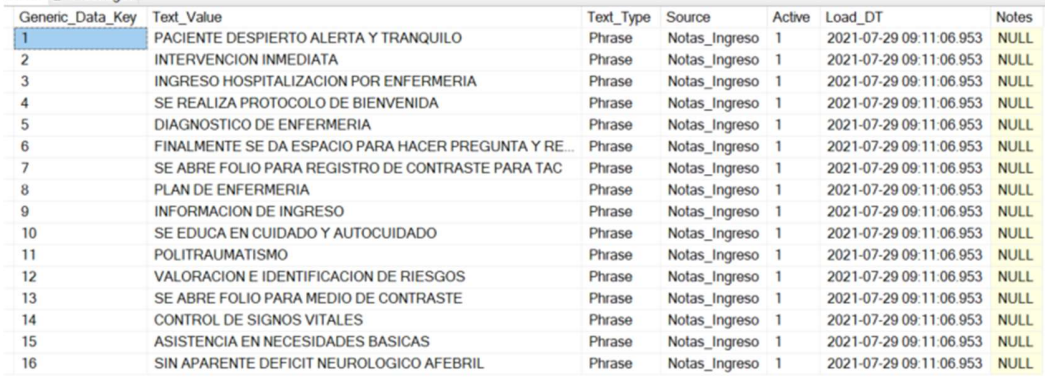

#### Revisor Ortográfico (Spell Check)

Un corrector ortográfico es una herramienta usada en el análisis de texto con el fin de detectar faltas ortográficas y corregirlas de una manera automática o manual. Esta corrección es importante cuando se detecta que el origen de los datos son registros ingresados libremente por usuarios, sin ningún tipo de filtro. Al aplicar el corrector ortográfico, facilitamos el análisis de contenido de los pasos posteriores. [22]

#### Tokenización (Token)

La Tokenización es una técnica usada para segmentar un texto en tokens, un token es un conjunto de caracteres que representan el texto o es la unidad de análisis del texto. Un token no es lo mismo que una palabra, la palabra posee un significado por sí misma, mientras que un token es un elemento abstracto. Normalmente, existe un carácter que separa un token de otro, regularmente es el símbolo de espacio. Tokenizar permite identificar la frecuencia de apariciones de un token, eliminar

tokens que no aportan significado (stop words) y realizar correcciones ortográficas.[23]

## Análisis cualitativo y cuantitativo de contenido

Las NN son texto libre no estructurado en lenguaje español de tipo cualitativo elaborado por los PDE, dentro de esta etapa se examina cantidad de frases, cantidad de frases únicas en las NN, total de palabras, total de palabras únicas (vocabulario), estilo de redacción (escribe en solo mayúsculas, en solo minúsculas, usa mayúsculas y minúsculas al tiempo, que tanto usa caracteres especiales), análisis de contenido, Perfil del autor, Rasgos Léxicos, Diversidad Lexical.

### Concurrencias (Co-occurrence)

Las reglas de Coocurrencias permiten descubrir y agrupar conceptos fuertemente relacionados dentro del conjunto de documentos o registros. Cuando esa Coocurrencia se hace más fuerte dentro del documento, puede denotar una relación subyacente para la creación de categorías. [25]

#### Corpus Estándar De Oro (GSC)

El GSC en el contexto de NLP es la colección manual de anotaciones de texto evaluadas por múltiples expertos, donde previamente los datos son fueron evaluados individualmente y al final pasaron por un consenso para establecer qué palabras deberían estar o no dentro del diccionario final, también son el filtro que permite detectar ambigüedades o sociolectos que los algoritmos no pueden reconocer.[30]

#### Modelado de Tópicos (Topic Modeling)

Es una técnica no supervisada de NLP es capaz de detectar relaciones semánticas en grandes volúmenes de información, estas relaciones, llamadas tópicos, estos son un conjunto de palabras que suelen aparecer juntas en los mismos contextos y nos permiten observar relaciones no evidentes. [27].

El algoritmo usado en el modelo Latent Dirichlet Allocation (LDA) [28], propone los diferentes tópicos que componen las notas y cada cuanto está presente cada tópico en los documentos. El modelamiento de tópicos más las categorías definidas por los PDE son el medio principal usado por esta investigación para resaltar la metadata en las NN.

Con las notas lematizadas, estas son cargadas a Python, donde son procesadas y agrupadas por el número óptimo de tópicos calculados mediante la función compute coherence values [27]. Las Keywords más relevantes de cada tópico son usadas para alimentar la tabla

#### Okapi BM25

Es una variación de TF-IDF usada para recuperación de información, en ella se mejora el algoritmo al penalizar el cálculo en virtud de la longitud del texto, entre más largo el documento, más es el castigo. Estos modelos asumen que las apariciones de un término en un documento tienen una naturaleza aleatoria, de tal forma que un documento es visto como una secuencia aleatoria de términos. [29]

## Recursos Lingüístico

Un recurso lingüístico es un conjunto de corpus, diccionarios y lista de palabras de un lenguaje en particular, el cual puede ser usado como referencia, por citar un solo ejemplo, el análisis de sentimientos (minería de opiniones) entre otros; para mejorar la fuerza de los léxicos y disminuir su debilidad [13, 14, 15].

Construir recursos lingüísticos es costoso por la cantidad de esfuerzo y tiempo para construirlos. Actualmente, se encuentra gran cantidad de recursos lingüísticos para el idioma inglés, pero para el español y otros idiomas es más difícil encontrarlos. Estos recursos se reducen sin son de tipo Open Source. Una estrategia para aumentar la base de conocimiento es agrupar varios lexicones (fuentes de información con una temática definida), pero para ello se deben ejecutar procesos de consolidación, de limpieza, como eliminar palabras, frases repetidas, y retirar aquellas que tienen menor probabilidad de uso.

La importancia de estos recursos lingüísticos obedece a que, con ellos, se puede mejorar la calidad y predictibilidad de los modelos (Precisión and recall), también pueden ser usados como diccionarios o valores de referencia [16]. Para las notas de enfermería y terminología médica, no es fácil encontrar recursos lingüísticos en español, sin embargo, recursos como UMLS y SNOMEDCT-SP son fuentes importantes que pueden ser usados para dicho fin [3].

## TF-IDF

La frecuencia de término - frecuencia inversa de documento es una medida numérica que expresa cuán relevante es una palabra para un documento en una colección. Esta medida se utiliza a menudo como un factor de ponderación en la recuperación de información y la minería de texto. El valor tf-idf aumenta proporcionalmente al número de veces que una palabra aparece en el documento, pero es compensada por la frecuencia de la palabra en la colección de documentos, lo que permite manejar el hecho de que algunas palabras son generalmente más comunes que otras. [29]. En el análisis tradicional de palabras clave, se mide qué tan frecuente es una palabra, pero por lo general, muchas de ellas como los stopwords se usan con más frecuencia, pero no aportan para comprender los temas relevantes. La tf-idf permite dar contexto más amplio a la palabra, según al texto completo y al número de documentos. Ver fórmula matemática en [29].

## MARCO METODOLÓGICO

Este proyecto usa la metodología CRISP-DM [33] , este es un estándar de trabajo para proyectos de minería de datos, la cual comprende una serie de fases (Comprensión del negocio, Comprensión de los datos, Preparación de los datos, Modelado, Evaluación y Despliegue) que ejecutadas correctamente aumentan la probabilidad de éxito del proyecto.

Para la fase de comprensión del negocio se realizó encuesta con los profesionales de enfermería acerca del uso actual de las NN, los problemas más habituales y el uso adicional al actual que podrían tener, también se realizó reuniones con los PDE para comprender más de cerca el proceso para realizarlas.

Para la fase de comprensión de datos y por el volumen de registros, fue necesario cargar los datos crudos desde archivos de Excel hacia una base de datos mediante ETLs, en ella fue se generó estadísticas como longitud mínima, media y máxima de las NN, cantidad de palabras usadas, cantidad de registros cargadas, valores nulos presentes por atributo, entre otros.

Para la fase de preparación de los datos, fue necesario dividir las notas en tokens para entender la frecuencia que tienen en el conjunto de datos, se encontraron problemas de ortografía, uso sin estándar de siglas y acrónimos, y uso de lenguaje médico, 80% del tiempo invertido en el proyecto se ejecutó en esta etapa.

En la etapa de modelado y con los datos limpios se usaron algoritmos de NLP para analizar lingüísticamente el vocabulario usado, con Topic Modeling se analizó cómo se distribuyen los tokens en tópicos y con estos, se cuantificaron el valor de cada nota en función de palabras clave. También se diseñaron tableros y reportes para interactuar con la información generada.

Este proyecto no incluye la etapa de Evaluación y despliegue, ya que están para una investigación futura.

## Historias de Usuarios

Las historias de usuarios hacen parte de metodologías ágiles para el desarrollo de proyectos y tiene como finalidad entender la situación actual del diligenciamiento de las NN, que funciona y que no, así mismo, da una perspectiva en el ámbito de usuario final de lo que puede mejorar. Para lo anterior se realizó encuesta a los profesionales de enfermería, las preguntas fueron previamente validadas por sesiones uno a uno con la jefe de enfermería, luego se hicieron encuestas unitarias con tutor de la tesis para validar percepción y finalmente se habilitó el cuestionario vía formulario electrónico al líder de enfermeros, quien lo socializo con los PDE. Las interrogantes planteadas son las siguientes:

¿Para qué usa las notas de enfermería actualmente?, ¿Qué problemas ha tenido al leer las notas de enfermería? (Ortografía, siglas, Convenciones, Normas), que otras?, Si se hace un proceso exhaustivo de limpieza en las notas de enfermería (Corrección Ortográfica y de abreviaciones), ¿cree que podría usar con más frecuencia las notas de enfermería?, ¿Cree que las notas de enfermería limpias y

resumidas podrán ayudarle a agilizar el proceso de entrega de turno?, ¿Qué información mínima debería tener la nota de enfermería? (Estado de conciencia, riesgo de caída, acompañante, dispositivos), ¿alguna otra?, ¿Le parecería útil tener un puntaje de las notas de enfermería, con el fin de calificar las notas en función de palabras clave que deberían tener la nota?, ¿Considera que las notas de enfermería podrían tener otro uso al del actual? ¿Cuál sería?, ¿Podría la nota de enfermería limpia y resumida mejorar las estrategias de atención a los pacientes, como se podría lograr?, ¿Cuáles son las consideraciones técnicas que debe tener cualquier herramienta tecnológica para que sea fácilmente implementada bajo la actual plataforma tecnológica con la que cuenta la Clínica de la Universidad de la Sabana?

La encuesta fue analizada mediante técnicas de NLP y Topic Modeling (Ver ilustración 2) y mediante inspección manual por un humano (Ver ilustración 3) con lo cual se identificó los temas más relevantes revelados por los encuestados.

## Análisis de la encuesta mediante NLP y Topic Modeling

Para el análisis de la encuesta con NLP y TM se usó agrupación de tokens por trigramas, bigramas y unigramas (Ver ilustración 2). Los círculos revelan las agrupaciones que están fuertemente correlacionadas e inmersas en la encuesta.

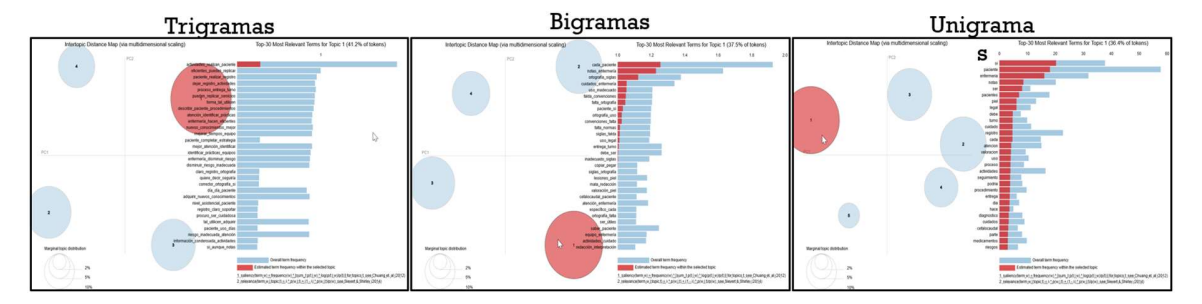

Ilustración 2 - Topic modeling por trigramas, bigramas y unigramas aplicado a la encuesta realizada a los PDE

## Análisis de la encuesta mediante proceso manual

El análisis manual de la encuesta fue tabulado y se obtuvo las palabras/frases más frecuentes por pregunta, para determinar las variables predominantes. La ilustración 3 muestra aquellas cuyo conteo es mayor a 3.

|                                                                                    | 2<br>Pregunta  | $\overline{ }$<br>Pregunta | 4<br>Pregunta  | $\boldsymbol{\omega}$<br>Pregunta | $\omega$<br>Pregunta <sup>?</sup> | $\infty$<br>Pregunta <sup>{</sup> | $\overline{ }$<br>Pregunta | 5              | ng<br>Bell<br>Al Grand Total |
|------------------------------------------------------------------------------------|----------------|----------------------------|----------------|-----------------------------------|-----------------------------------|-----------------------------------|----------------------------|----------------|------------------------------|
| <b>Respuestas</b>                                                                  |                |                            |                |                                   |                                   |                                   |                            |                |                              |
| Procedimientos, actividades y tratamientos (realizados y por realizar) al paciente |                | $\overline{2}$             | $\overline{2}$ | $\overline{3}$                    | 8                                 |                                   | 25                         |                | 48                           |
| Si parece útil el score                                                            |                |                            |                | 35                                |                                   |                                   |                            |                | 35                           |
| Agilizar la entrega de turno                                                       |                |                            | 30             |                                   | $\overline{2}$                    |                                   |                            |                | 32                           |
| Estado clínico actual del paciente                                                 |                |                            |                | $\overline{3}$                    | $\overline{3}$                    | $\overline{a}$                    | 14                         | 7              | 31                           |
| No se considera otros usos de las NN                                               |                | 24                         |                |                                   |                                   |                                   |                            |                | 24                           |
| La limpieza y resumen de la nota SI agregan valor                                  |                |                            |                |                                   |                                   | 20                                |                            |                | 20                           |
| Corrección de errores de ortografía                                                | 12             |                            |                | $\mathbf{1}$                      | 5                                 |                                   |                            |                | 18                           |
| La limpieza y resumen de la nota NO agregan valor                                  |                |                            |                |                                   |                                   | 18                                |                            |                | 18                           |
| Si considera otros usos a las NN                                                   |                | 15                         |                |                                   |                                   |                                   |                            |                | 15                           |
| Valoración de piel del paciente                                                    |                |                            |                |                                   |                                   |                                   |                            | 14             | 14                           |
| Unificar siglas y abreviaciones en las NN                                          | 7              |                            |                |                                   | $5\phantom{.0}$                   | $\mathbf{1}$                      |                            |                | 13                           |
| Administración de medicamentos al paciente (Buena o Mala)                          |                |                            |                |                                   |                                   | $\overline{2}$                    | $\overline{7}$             |                | 10                           |
| Unificación en la redacción de las NN                                              | $\overline{8}$ |                            |                |                                   |                                   |                                   |                            |                | $10$                         |
| Como soporte para investigaciones                                                  |                | $\overline{9}$             |                |                                   |                                   |                                   |                            |                | $\overline{9}$               |
| Cuidados de enfermería y cambios del paciente en el turno                          |                |                            | $\overline{a}$ |                                   |                                   |                                   |                            | $\overline{A}$ | $\overline{9}$               |
| No agilizan la entrega de turno                                                    |                |                            | 9              |                                   |                                   |                                   |                            |                | 9                            |
| Valoración Cefalocaudal del paciente                                               |                |                            | $\overline{a}$ |                                   |                                   |                                   |                            | 6              | $\overline{9}$               |
| Dispositivos usados en el paciente                                                 |                |                            |                |                                   |                                   |                                   | $\overline{3}$             | 5              | $^{\rm 8}$                   |
| Evolución del paciente (Bueno o malo)                                              |                |                            |                |                                   |                                   | $\mathbf{1}$                      | $\overline{a}$             | $\overline{2}$ | $_{\rm 8}$                   |
| Reducción de tiempo en el sistema al diligenciar la NN                             |                |                            |                |                                   | $\overline{3}$                    | $\overline{3}$                    |                            |                | 7                            |
| Riesgo del paciente                                                                |                |                            |                |                                   |                                   | $\mathbf{1}$                      | $\overline{2}$             | $\overline{3}$ | 7                            |
| Respaldo legal                                                                     |                |                            |                |                                   |                                   | $\mathbf{1}$                      | $\overline{a}$             |                | 6                            |
| Cuidados del paciente                                                              |                |                            |                |                                   |                                   |                                   |                            |                | 5                            |
| Definir lenguaje y normas para diligenciar las NN                                  | $\overline{2}$ |                            |                |                                   |                                   | $\overline{a}$                    |                            |                | 5                            |
| Disminución, revisión y facturación de glosas                                      |                | $\overline{2}$             |                |                                   |                                   | $\overline{a}$                    |                            |                | 5                            |
| Notas que no corresponden al paciente                                              | 5 <sup>1</sup> |                            |                |                                   |                                   |                                   |                            |                | 5                            |
| Plan de cuidado personalizado del paciente según su estado                         |                |                            |                |                                   |                                   | $\overline{a}$                    |                            | $\overline{a}$ | 5                            |
| Registro de NN cronológicamente                                                    |                |                            |                |                                   |                                   |                                   | $\overline{a}$             |                | 5                            |
| Signos vitales del paciente                                                        |                |                            |                |                                   |                                   |                                   | $\overline{2}$             | $\overline{2}$ | 5                            |
| No hay utilidad en el Score                                                        |                |                            |                | $\overline{a}$                    |                                   |                                   |                            |                | $\overline{4}$               |
| Plan de enfermería personalizado según diagnostico del paciente                    |                |                            |                |                                   | $\overline{2}$                    |                                   |                            | $\overline{2}$ | $\overline{a}$               |
| Posición del paciente                                                              |                |                            |                |                                   |                                   |                                   |                            |                | $\overline{4}$               |
| Actividades de enfermería                                                          |                |                            |                |                                   |                                   |                                   | $\overline{3}$             |                | 3                            |
| Alergias del paciente                                                              |                |                            |                |                                   |                                   |                                   |                            | $\overline{2}$ | 3                            |
| Antecedentes del paciente                                                          |                |                            |                |                                   |                                   |                                   |                            | $\overline{3}$ | 3                            |
| Estado de conciencia del paciente                                                  |                |                            |                |                                   |                                   |                                   | $\overline{3}$             |                | 3<br>$_{3}$                  |
| Insumos usados en el paciente                                                      |                |                            |                |                                   |                                   | $\overline{3}$                    |                            |                | $\overline{3}$               |
| Mas tiem po de atención al paciente<br>Ninguna                                     | $\overline{3}$ |                            |                |                                   |                                   |                                   |                            |                | 3                            |
| No habría cam bio                                                                  |                |                            |                |                                   | $\overline{a}$                    |                                   |                            |                | 3                            |
| Riesgo de Caída del paciente                                                       |                |                            |                |                                   |                                   |                                   |                            | $\overline{2}$ | 3                            |
|                                                                                    |                |                            |                |                                   |                                   |                                   |                            |                |                              |
|                                                                                    | ÷              | $\ddot{\phantom{a}}$       | $\colon$       | $\ddot{\phantom{a}}$              | ÷                                 | $\ddot{\phantom{a}}$              | $\colon$                   |                | $\ddot{\phantom{a}}$         |
| <b>Grand Total</b>                                                                 | 52             |                            | $56$ 57        | 58                                |                                   | $62$ 85                           | 93 <sup>1</sup>            | 101            | 564                          |

Ilustración 3 - Tabulación manual de la encuesta realizada a los PDE sobre el uso de las NN

NOTA: La pregunta 9 fue excluida por ser solo para el área técnica.

El análisis conjunto entre NLP y revisión manual resaltó las variables más predominantes en la encuesta. El resultado revela enfoques en dos aspectos, hacia la nota y la calidad de contenido que deben tener y la otra en cuanto a la información del paciente que debería tener. (Ver tabla 3).

Tabla 3 - Variables más relevantes detectadas por el análisis de la encuesta

| Sobre las notas de enfermería                                    | Sobre el paciente                                    |
|------------------------------------------------------------------|------------------------------------------------------|
| Les falta calidad                                                | Deben contener sus antecedentes                      |
| Tienen errores                                                   | Deben contener sus riesgo de caída                   |
| Son usadas como respaldo legal                                   | Deben contener su Estado de Conciencia               |
| Tienen problemas de ortografía                                   | Deben contener Dispositivos usados en el             |
| Tienen problemas de Redacción                                    | Deben contener su Estatus actual                     |
| No tienen un estándar en la redacción                            | Deben contener su Evolución                          |
| No hay estándar en el uso de siglas, acrónimos, abreviaciones y  | Deben contener los Insumos utilizados en el          |
| convenciones                                                     |                                                      |
| Deben contener el registro de actividades realizadas             | Deben contener los Medicamentos suministrados        |
| Deben contener los Procedimientos Realizados o a realizar        | Deben contener su Valoración de Piel                 |
| Deben contener los Cuidados de Enfermería realizados             | Deben contener los tipos de riesgos que pueden tener |
| Deben contener información útil para las entregas de turno       | Deben contener sus Signos Vitales                    |
| Seria ideal poder cuantificar los cuidados de enfermería y poder | Deben contener su Valoración                         |
| generar nuevos conocimientos a partir de ellos                   |                                                      |

Mediante la metodología de prospectiva y la herramienta MICMAC [31], se analizaron las variables para detectar las más influyentes. (Ver ilustración 4)

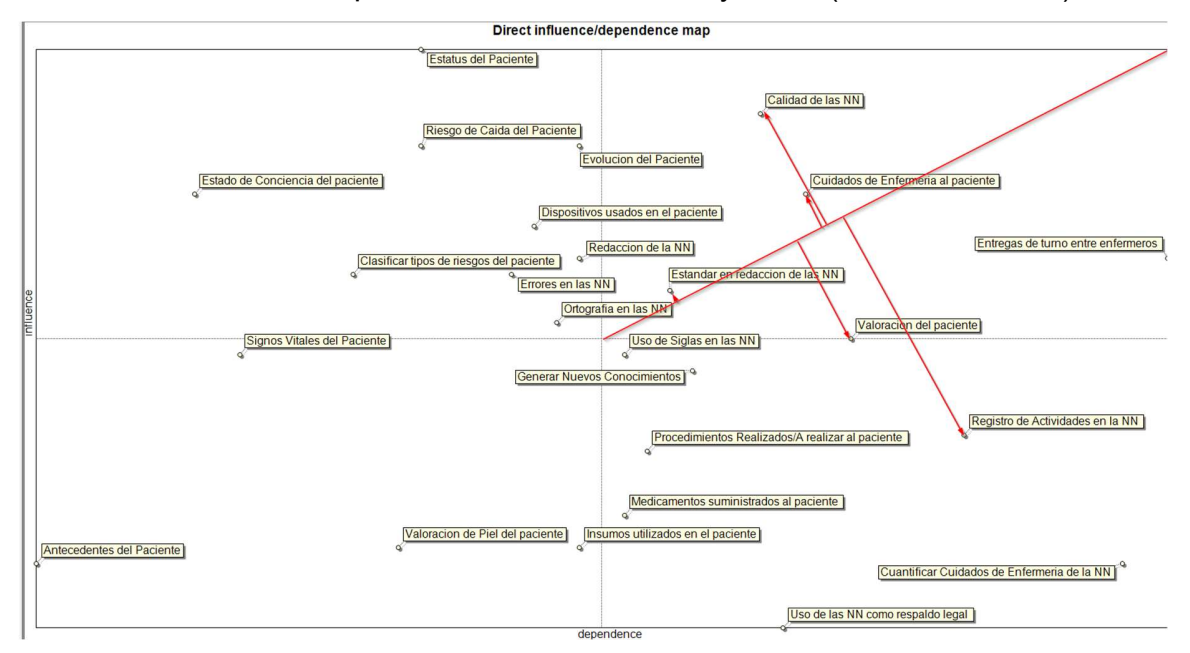

Ilustración 4 - Variables influyentes generadas por la herramienta MICMAC

Los cuidados de enfermería y las entregas de turno son las variables más representativas y que influencian directamente otras variables, sin embargo, son temas que se deben tratar en gestión del cambio. Desde el punto de vista de analítica de datos, la calidad, la ortografía, los errores, la redacción y el estándar en las notas de enfermería son puntos clave que se pueden mejorar con algoritmos de NLP. El entendimiento de las necesidades de los PDE sobre las NN cimienta el camino de cómo abordar el proyecto.

## Solicitud de datos

Dada la naturaleza confidencial de las notas de enfermería de la Clínica de la Sabana, la junta del comité de ética aprueba el 6 de julio del 2021 el acceso a los datos, con las recomendaciones y tratamientos de datos personales pertinentes.

## Recolección de datos

Los datos usados pertenecen a un muestreo por conveniencia de los sistemas informáticos de la CUS, previa autorización del comité de ética. Este proyecto no conocía los datos ni sugirió ninguna fecha en particular ya que son irrelevantes en la investigación, la información proporcionada es la siguiente:

- Histórico de los signos vitales de los pacientes desde 12 de enero de 2019 al 18 de agosto de 2020 y la hora de captura (presión sistólica, presión diastólica, presión venosa central, temperatura, frecuencia respiratoria, frecuencia cardiaca, pulso, Glasgow, peso, talla, estado de hidratación, personal que toma signos, codificada y anonimizada, examen físico de piel, saturación de O2, examen neurológico, examen respiratorio, escala de dolor). Sin nombre de paciente ni de personal que lo realiza.
- Notas de ingreso de enfermería del 9 de mayo de 2019 al 15 de octubre de 2019 en hospitalización adultos. Sin nombre de paciente ni de personal que lo realiza.
- Notas a la evolución de enfermería de los pacientes del 20 de enero de 2019 al 20 de agosto de 2019 para pacientes. Sin nombre de paciente ni de personal que lo realiza.
- Histórico desde el 16 de enero de 2019 al 19 de julio de 2020 del detalle de los líquidos de cabecera suministrados a los pacientes, frecuencia, cantidad. Sin nombre de paciente ni de personal que lo administra.
- Histórico desde el 16 de enero de 2019 al 19 de julio de 2020 del detalle de los líquidos suministrados a los pacientes en hospitalización adultos (sin nombre de paciente ni de personal que lo administra). Cantidad aplicada, estado del registro y hora del registro.
- Caracterización demográfica de los pacientes hospitalizados en las fechas de las notas de ingreso (municipio de residencia, barrio, estado civil, nivel educativo, ocupación, departamento de nacimiento, fecha de nacimiento, discapacidad, etnia, grupo poblacional).

## Consideraciones Éticas

• Este estudio tendrá en cuenta lo dispuesto en las leyes 266 de 1996, y 911 de 2004 por la cual se reglamenta el ejercicio de enfermería y se instaura su código. Allí se establece que los procesos de investigación deben salvaguardar la dignidad, la integridad y los derechos de los seres humanos, como principio ético fundamental y la resolución número 1995 de 1999 por la cual se establecen normas para el manejo de la Historia Clínica.

- Además, se contemplará lo dispuesto en la Resolución 008430 de 1993, por la cual se establecen las normas científicas, técnicas y administrativas para la investigación en salud (Ministerio de salud, 1993).
- Se garantizará la privacidad de los participantes y se tendrá en cuenta los principios de beneficencia, no maleficencia, autonomía, justicia, veracidad, fidelidad y reciprocidad. Toda la información recolectada será anonimizada y se custodiará exclusivamente en los archivos privados del investigador principal por un periodo de cinco (5) años. Luego de este tiempo, toda la información será destruida y borrada de los archivos privados.
- No se harán publicaciones con información privada o confidencial.
- Además, los derechos patrimoniales de los desarrollos tecnológicos asociados al proyecto son de propiedad de la Facultad de Ingeniería de la Universidad de La Sabana y son intransferibles, según la política de propiedad intelectual de la Universidad.
- Con relación a las publicaciones y participación en eventos científicos y culturales, se harán de manera conjunta y contarán con el aval del director del proyecto. Los autores se determinarán según los aportes al proyecto y a la construcción de este, dentro del marco de las políticas de propiedad intelectual de la Universidad de La Sabana.
- Por su naturaleza, el estudio no tiene un impacto ambiental negativo. Sin embargo, atendiendo la política de Compromiso con el Medio de la Universidad y de la Clínica, sus autores se comprometen con el uso responsable de recursos tales como el papel, la energía y manejo adecuado de desechos, en los cuales además trabajarán aportando a futuro por la naturaleza de la propuesta que se diseña.

## Marco Legal

- El estudio fue planificado de modo tal que en que no se sometan a los pacientes a riesgo innecesarios y se rige por los preceptos éticos recomendados por la Asociación Médica Mundial (Helsinki, 1964; Tokio, 1975; Venecia, 1983; Hong Kong, 1989; Sudáfrica 1996; Escocia, 2000; Washington, 2002; Tokio, 2004 y Seúl, 2008).
- El investigador principal y coautores en representación de la Clínica Universidad de la Sabana aseguran que la información relativa al estudio no está disponible a personas no autorizadas para el mismo, así como los datos personales del paciente, se mantendrán bajo confidencialidad de conformidad con la (Resolución 8430/1993, Decreto 2378/2008) , política de seguridad del paciente, y normatividad vigente y a la libre circulación de estos datos.
- El investigador principal y los investigadores secundarios, en representación de la Clínica Universidad de la Sabana, aseguran los derechos y libertades de las personas físicas, en lo que respecta al procesamiento de datos personales, y en particular, a su derecho de la intimidad.
- El investigador principal y los investigadores secundarios proporcionan a la Clínica Universidad de la Sabana y (En caso de desarrollar el estudio en conjunto con otra institución Ej. Universidad, Instituto) solo datos hechos anónimos.
- El investigador principal y los investigadores secundarios podrán utilizar los datos analizados y provistos de acuerdo con los cronogramas establecidos y aprobados del proyecto/estudio/protocolo.
- En todas las publicaciones de trabajo en revistas científicas

## Reconocimiento de Texto

La información fue recibida en archivos de Excel, el idioma usado es el español, con algunas pocas palabras en inglés, el dominio de conocimiento es de tema médico

## Modelo de Datos

La ilustración 5 muestra el modelo de datos sugerido para almacenar la información cruda y procesada de las NN, así como las tablas auxiliares requeridas en el proceso. En la izquierda se encuentran las entidades donde se carga las notas crudas (staging area), tal y como llegan de la fuente, y en la parte derecha se encuentran las tablas paramétricas que hacen parte del proceso de transformación y enriquecimiento de datos.

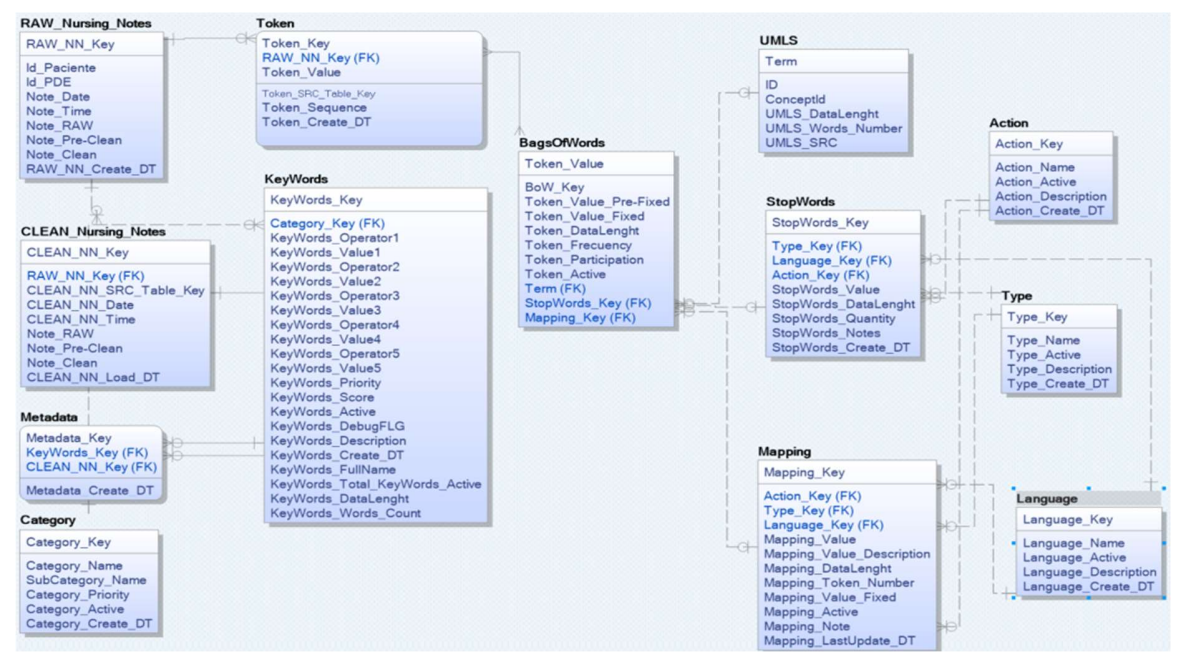

Ilustración 5 - Erwin Data Model

## Recepción y Carga de Datos

La información fue recibida en archivos de Excel y mediante un proceso de ETL, fue cargada a la base de datos SQL Server 2019, los archivos recibidos son:

- Notas de Ingreso (información del paciente al momento de llegar a la CUS, esto incluye valoración inicial por parte del PDE)
- Notas de Evolución (Información de la evolución del paciente según los registros diligenciados por los PDE en cada una de sus visitas)
- Caracterización del paciente (Datos demográficos y socioculturales del paciente)
- Signos Vitales (Signos vitales del paciente)
- Líquidos Cabecera (Resumen de los líquidos administrados al paciente)
- Líquidos Detalle (Detalle de los líquidos administrados al paciente)

Sin embargo, las únicas fuentes de información cargadas que contienen notas de enfermería son las Notas de Ingreso y las Notas de Evolución. Adicionalmente, se crearon dos columnas artificiales, Notas\_PRE-CLEAN y Notas\_CLEAN, las cuales serán usadas para almacenar los cambios de limpieza de datos a partir de los datos originales (Ver Tabla 4).

Tabla 4 - Notas de enfermería originales para ingreso y evolución

| Origen              | Notas Ingreso Key | Upload DT           | IdPaciente   | FechaHoraRegistro       | <b>UsuarioEvoluciona</b> | Nota RAW                                                                         |
|---------------------|-------------------|---------------------|--------------|-------------------------|--------------------------|----------------------------------------------------------------------------------|
| Notas Ingreso       | 523               | 2022-05-08 13:43:00 | Paciente 577 | 2019-12-26 18:14:32 000 | <b>NULL</b>              | se abre folio para insumo gastro                                                 |
| Notas_Ingreso       | 524               | 2022-05-08 13:43:00 | Paciente 577 | 2019-12-26 18:15:27:000 | <b>NULL</b>              | se abre folio para solicitar insumo gastro                                       |
| Notas Ingreso       | 525               | 2022-05-08 13:43:00 | Paciente 577 | 2020-01-06 22:00:07.000 | <b>NULL</b>              | 07/01/2020 INGRESA PACIENTE<br>*** MOMENTO DE CUIDADO - INGRESO**                |
| Notas Evolucion 672 |                   | 2022-05-08 13:44:00 | Paciente 577 | 2019-01-12 00:00:00 000 | AU555                    | ADMINISTRACIÓN Y EDUCACIÓN DE MEDICAMENTOS<br>Previa valoración i                |
| Notas Evolucion     | 673               | 2022-05-08 13:44:00 | Paciente 577 | 2019-01-13 00:00:00.000 | AU493                    | 22+00 Se realiza ronda de enfermería, se encuentra paciente en la unidad, bajo   |
| Notas Evolucion     | 674               | 2022-05-08 13:44:00 | Paciente 577 | 2019-01-13 00:00:00.000 | AU555                    | VALORACIÓN DEL PACIENTE /SEGUIMIENTO DE ENFERMERÍA PACIENTE                      |
| Notas Evolucion     | 675               | 2022-05-08 13:44:00 | Paciente 577 | 2019-01-13 00:00:00 000 | AU493                    | se abre folio por error                                                          |
| Notas Evolucion     | 676               | 2022-05-08 13:44:00 | Paciente 577 | 2019-01-13 00:00:00.000 | AU555                    | ADMINISTRACIÓN Y EDUCACIÓN DE MEDICAMENTOS<br>Previa valoración i                |
| Notas Evolucion     | 677               | 2022-05-08 13:44:00 | Paciente 577 | 2019-01-13 00:00:00 000 | AU493                    | 05+00 Se realiza ronda de enfermería, se encuentra paciente en la unidad, bajo   |
| Notas Evolucion 678 |                   | 2022-05-08 13:44:00 | Paciente 577 | 2019-01-13 00:00:00.000 | AU450                    | 07+00 Recibo paciente de 85 años de edad en unidad con barandas elevadas, m      |
| Notas Evolucion     | 679               | 2022-05-08 13:44:00 | Paciente 577 | 2019-01-13 00:00:00.000 | <b>EN289</b>             | *** ADMINISTRACION DE MEDICAMENTOS*** Previa valoración integral del pa          |
| Notas Evolucion     | 680               | 2022-05-08 13:44:00 | Paciente 577 | 2019-01-13 00:00:00 000 | AU450                    | 08+00 Paciente acepta y tolera via oral 09+00 Se realiza toma y registro de sign |
| Notas_Evolucion     | 585               | 2022-05-08 13:44:00 | Paciente 577 | 2019-01-09 00:00:00 000 | AU450                    | 13+00 Paciente acepta y tolera dieta ordenada 14+30 Se realiza toma y registro   |
| Notas Evolucion     | 586               | 2022-05-08 13:44:00 | Paciente 577 | 2019-01-09 00:00:00.000 | AU450                    | 18+30 Paciente acepta y tolera via oral Entrego paciente de 85 años de edad e    |
| Notas Evolucion     | 587               | 2022-05-08 13:44:00 | Paciente 577 | 2019-01-09 00:00:00 000 | <b>EN204</b>             | se abre folio por error                                                          |
| Notas Evolucion     | 588               | 2022-05-08 13:44:00 | Paciente 577 | 2019-01-09 00:00:00 000 | <b>EN065</b>             | 19+00 Recibo paciente de 85 años de edad con diagnóstico: hemorragia de vias     |
| Notas Evolucion     | 589               | 2022-05-08 13:44:00 | Paciente 577 | 2019-01-09 00:00:00 000 | <b>AU555</b>             | ADMINISTRACIÓN Y EDUCACIÓN DE MEDICAMENTOS<br>Previa valoración i                |
| Notas Evolucion     | 590               | 2022-05-08 13:44:00 | Paciente 577 | 2019-01-09 00:00:00.000 | AU555                    | EDUCACIÓN A PACIENTE Una vez identificadas las necesidades educativas d          |
| Notas Evolucion     | 603               | 2022-05-08 13:44:00 | Paciente 577 | 2019-01-09 00:00:00 000 | <b>EN065</b>             | 22+00 a la ronda de seguridad paciente duerme tranquilo con buen patrón de sue   |
| Notas Evolucion     | 604               | 2022-05-08 13:44:00 | Paciente 577 | 2019-01-10 00:00:00 000 | <b>EN065</b>             | 00+00 se realiza ronda de enfermería encontrando paciente en cama con buen p     |
| Notas Evolucion     | 605               | 2022-05-08 13:44:00 | Paciente 577 | 2019-01-10 00:00:00.000 | <b>EN065</b>             | 03+00 se realiza ronda de enfermería paciente duerme tranquilo con buen patrón,  |
| Notas Evolucion     | 606               | 2022-05-08 13:44:00 | Paciente 577 | 2019-01-10 00:00:00 000 | AU555                    | VALORACIÓN DEL PACIENTE / SEGUIMIENTO DE ENFERMERÍA PACIENTE.                    |
| Notas Evolucion     | 607               | 2022-05-08 13:44:00 | Paciente 577 | 2019-01-10 00:00:00 000 | <b>AU555</b>             | ADMINISTRACIÓN Y EDUCACIÓN DE MEDICAMENTOS<br>Previa valoración i                |
| Notas Evolucion     | 608               | 2022-05-08 13:44:00 | Paciente 577 | 2019-01-10 00:00:00 000 | <b>EN065</b>             | 05+30 se ofrece baño en ducha, paciente quien acepta pasa sin novedades, se r    |
| Notas Evolucion     | 609               | 2022-05-08 13:44:00 | Paciente 577 | 2019-01-10 00:00:00 000 | AU440                    | 07+00 recibo paciente de 85 años, de edad en habitacion 202A con los sigui-      |

## Recursos Literarios

Las notas de enfermería están compuestas por palabras y frases de alcance médico y para poder revisar si el vocabulario usado es correcto no, es necesario usar un recurso literario como base de conocimiento. Para este proyecto la principal fuente proviene es UMLS y SNOMEDCT-SP explicadas en la sección de Marco Conceptual. Adicionalmente se creó un diccionario [Ver tabla 5] de palabras y frases para normalizar abreviaciones y acrónimos (Ej. Dr.=Doctor, Efro=Enfermero, mg, mlg, mlgr=miligramos). Es importante señalar que entre más grande y de calidad sea el recurso lingüístico, mejor serán los resultados, por último, estos recursos son limitados en idioma español.

Tabla 5 - Recurso lingüístico con terminología médica en español

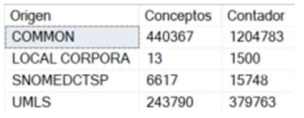

## Limpieza, mapeo y enriquecimiento de datos

Siguiendo metodologías de ETL, los archivos originales se cargan tal como fueron recibidos a una zona denominada de staging área en el motor de base de dato;

Luego, estos empiezan un proceso de limpieza, dividido en dos partes y cada una con tres etapas, Pre-limpieza de datos con sus tres etapas (Raw, Pre-Clean y Clean) y Limpieza de datos con sus tres etapas (Raw, Pre-Clean y Clean).

#### Limpieza de datos

La tabla 6 describe los pasos requeridos para la limpieza de datos, básicamente se compone de dos rondas de limpieza. La primera ronda, denominada como fase de pre-limpieza parte de los datos crudos, cargados como llegaron de la fuente de datos, inicia con una revisión a nivel de caracteres (ASCII) donde se remueven caracteres innecesarios para el estudio, luego, mediante expresiones regulares, se arreglan palabras que pueden llegar pegadas con otras o con números, así mismo, se estandarizan siglas , horas y fechas, para terminar con un proceso de corrector ortográfico y re-ensamblado de los datos. El resultado de esta ronda son NN corregidas a nivel léxico para el idioma español y con unas etiquetas que permiten separar notas que contienen metainformación para la próxima ronda.

La segunda ronda de limpieza, parte de la salida de la ronda anterior, en esta, pueden llegar nuevos registros por nota, ya que la metainformación identificó más de una interacción entre enfermero-pacientes (Ver tabla 32 en Anexos), se remueven frases innecesarias (stop phrases) y palabras innecesarias (stopwords), se realiza nuevamente el proceso de limpieza como en el paso anterior, terminando con lematización de las palabras y re-ensamblado de datos.

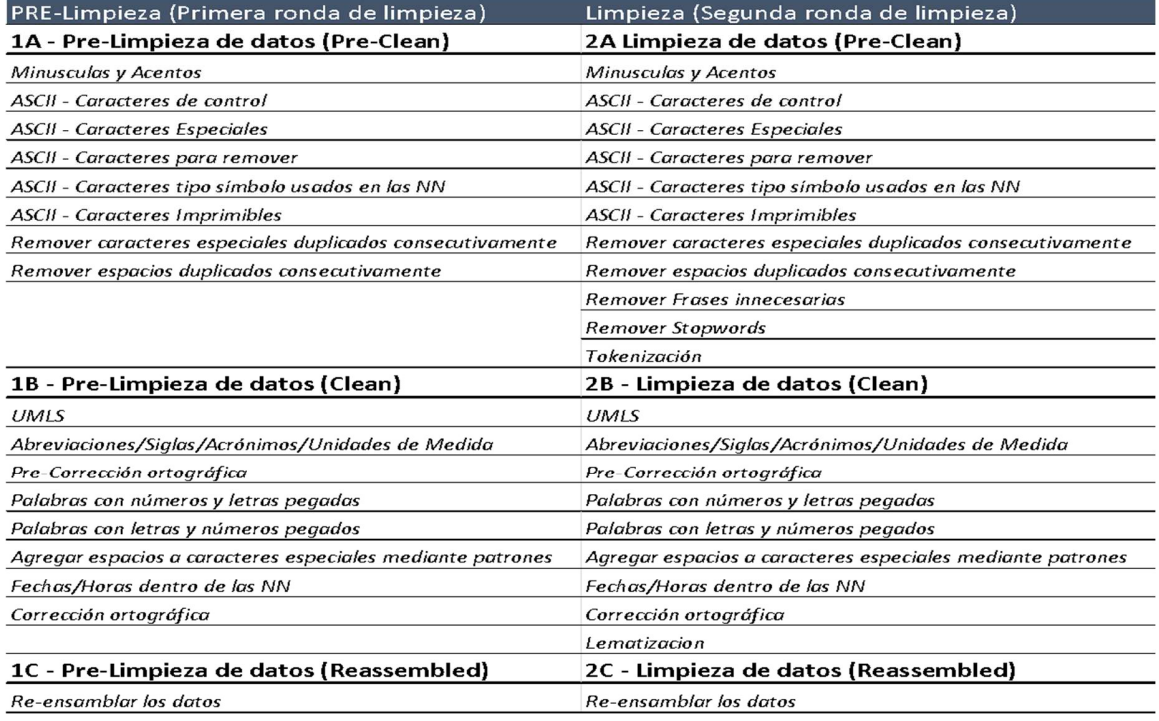

#### Tabla 6 - Pre-Limpieza y limpieza de datos

Las NN cargadas en la herramienta se mantienen en original y se crean dos nuevas columnas a partir de la original, la primera columna llamada Pre-Clean recibe los primeros cambios de la pre-limpieza de datos. La segunda columna llamada Clean es la etapa final de la pre-limpieza de datos, los datos han recibido corrección ortográfica más otras técnicas de limpieza, mapeo y enriquecimiento de datos.

# 1A - Pre-Limpieza de datos (Pre-Clean)

## Minúsculas y Acentos

Los primeros cambios realizados sobre las NN son el de remover vocales acentuadas por vocales sin acento, y todo el texto es convertido a minúscula. Se mantiene la letra ñ.

## ASCII - Caracteres de control

Los caracteres de control según el código ASCII son removidos de las NN y se reemplazan por el carácter pipe (|), este será usado para saltos de línea en pasos posteriores. Un ejemplo son las separaciones mediante tabuladores, viñetas, saltos de Línea y otros caracteres. (Ver tabla 7)

| Dec. | Value               | Description               | TREATMENT                  | Dec                                | Value                            | <b>Description</b>              | <b>TREATMENT</b>           |
|------|---------------------|---------------------------|----------------------------|------------------------------------|----------------------------------|---------------------------------|----------------------------|
|      | 0 ^ @               | Null (NUL)                | <b>CONTROL CHARACTERES</b> |                                    | $16$ ^P                          | Data link escape (DLE)          | <b>CONTROL CHARACTERES</b> |
|      | $1^A$               | Start of heading (SOH)    | <b>CONTROL CHARACTERES</b> |                                    | $172$ Q                          | Device control 1 (DC1)          | <b>CONTROL CHARACTERES</b> |
|      | $2^{\vert A \vert}$ | Start of text (STX)       | <b>CONTROL CHARACTERES</b> |                                    | $18^ R$                          | Device control 2 (DC2)          | <b>CONTROL CHARACTERES</b> |
|      | $3^{\circ}$ C       | End of text (ETX)         | <b>CONTROL CHARACTERES</b> |                                    | $19^{\mid}$ s                    | Device control 3 (DC3)          | <b>CONTROL CHARACTERES</b> |
|      | $4^{\wedge}D$       | End of transmission (EOT) | <b>CONTROL CHARACTERES</b> |                                    | $20^{\mid \Lambda \mid}$         | Device control 4 (DC4)          | <b>CONTROL CHARACTERES</b> |
|      | $5^{\circ}$ E       | Enquiry (ENQ)             | <b>CONTROL CHARACTERES</b> |                                    | 21 ^ U                           | Negative acknowledge (NAK)      | <b>CONTROL CHARACTERES</b> |
|      | $6^{\circ}$ F       | Acknowledge (ACK)         | <b>CONTROL CHARACTERES</b> |                                    | $22^{\vert \wedge \vee \vert}$   | Synchronous idle (SYN)          | <b>CONTROL CHARACTERES</b> |
|      | $7^{\wedge}$ G      | Bell (BEL)                | <b>CONTROL CHARACTERES</b> |                                    | 23 ^W                            | End of transmission block (ETB) | <b>CONTROL CHARACTERES</b> |
|      | 8 ^ H               | Backspace (BS)            | <b>CONTROL CHARACTERES</b> |                                    | $24^{\circ}$                     | Cancel (CAN)                    | <b>CONTROL CHARACTERES</b> |
|      | $9 ^{n}$            | Horizontal tab (HT)       | <b>CONTROL CHARACTERES</b> |                                    | 25 ^ Y                           | End of medium (EM)              | <b>CONTROL CHARACTERES</b> |
|      | $10^{ \wedge }$     | Line feed (LF)            | <b>CONTROL CHARACTERES</b> |                                    | $26^{2}$                         | Substitute (SUB)                | <b>CONTROL CHARACTERES</b> |
|      | $11^{\wedge}$ K     | Vertical tab (VT)         | <b>CONTROL CHARACTERES</b> | $27^{\circ}$                       |                                  | Escape (ESC)                    | <b>CONTROL CHARACTERES</b> |
|      | $12$ ^L             | New page/form feed (FF)   | <b>CONTROL CHARACTERES</b> |                                    | 28 4                             | File separator (FS)             | <b>CONTROL CHARACTERES</b> |
|      | $13^{\circ}$ M      | Carriage return (CR)      | <b>CONTROL CHARACTERES</b> | $29^{ \wedge]}$                    |                                  | Group separator (GS)            | <b>CONTROL CHARACTERES</b> |
|      | $14^{\wedge}$ N     | Shift out (SO)            | <b>CONTROL CHARACTERES</b> |                                    | $30^{\vert \wedge \wedge \vert}$ | Record separator (RS)           | <b>CONTROL CHARACTERES</b> |
|      | $15$ ^O             | Shift in (SI)             | <b>CONTROL CHARACTERES</b> | $31$ <sup><math>\circ</math></sup> |                                  | Unit separator (US)             | <b>CONTROL CHARACTERES</b> |
|      |                     |                           |                            |                                    | 127 DEL                          | Delete (DEL)                    | <b>CONTROL CHARACTERES</b> |

Tabla 7 - Caracteres de Control según ASCII / ISO 8859-1

## ASCII - Caracteres Especiales

Son caracteres que tienen un uso especial sobre las NN, no se ejecuta ninguna acción sobre ellos. (Ver tabla 8)

Tabla 8 - Caracteres Especiales según ASCII / ISO 8859-1

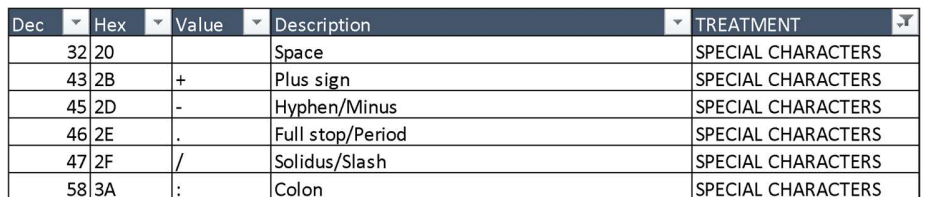

## ASCII - Caracteres para remover

En su mayoría son caracteres extendidos del estándar ASCII, son removidos de las NN, ya que no aportan utilidad en el estudio y si interfieren en algunos procesos.

## ASCII - Caracteres tipo símbolo usados en las NN

En su mayoría son caracteres tipo símbolos usados en las NN, se agrega un espacio entre ellos para facilitar su manipulación. (Ver tabla 9)

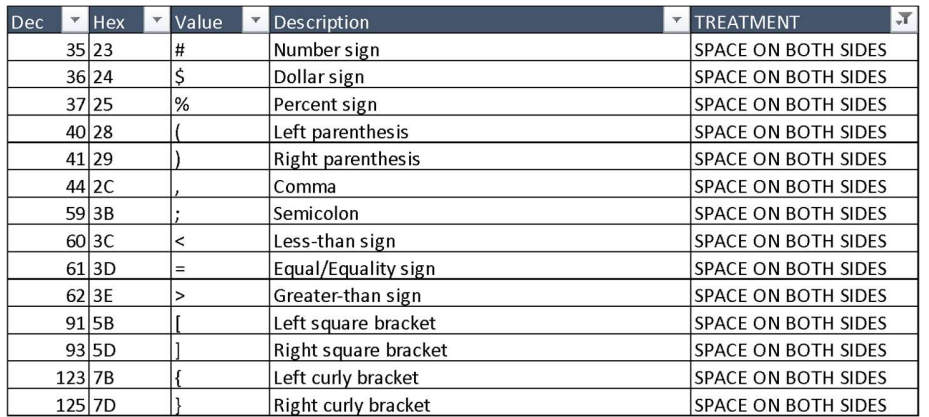

Tabla 9 - Caracteres tipo símbolo según ASCII / ISO 8859-1

## ASCII - Caracteres Imprimibles

Son los caracteres usados en el alfabeto español y sin requeridos en las notas de enfermería, no hay ninguna acción sobre este tipo de caracteres. (Ver tabla 10).

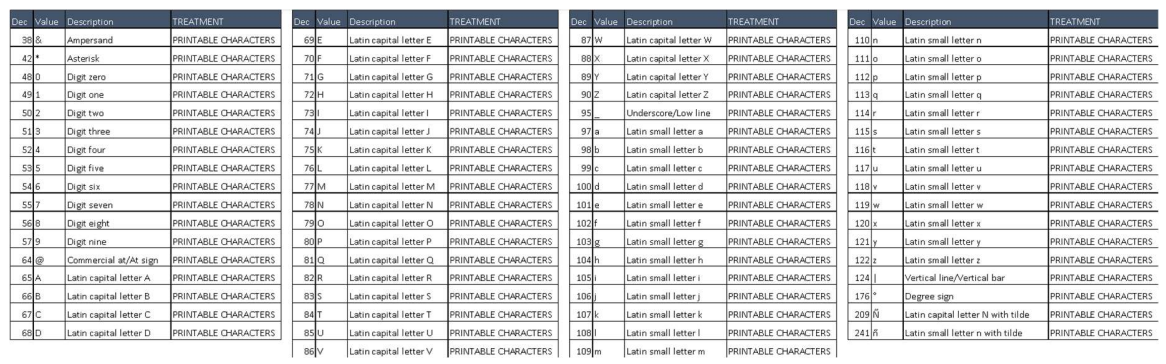

Tabla 10 - Caracteres imprimibles según ASCII / ISO 8859-1

#### Remover caracteres especiales duplicados consecutivamente

Son caracteres especiales y símbolos que se suplican consecutivamente más de dos veces, tales como "++++++++", "\*\*\*\*\*\*\*\*", "--------","\*\_\*\_\*\_\*\_", entre otros más. Son reemplazados por una sola repetición.

## Remover espacios duplicados consecutivamente

Es una limpieza sobre el carácter de espacio, si se detecta este carácter repetido consecutivamente muchas veces, se reemplaza por tan solo una repetición.

## Tokenización

Se realiza Tokenización básica de los datos usando como carácter de espacio como separador, los datos divididos se consolidan en una sola tabla, la cual mantiene el linaje de los datos. Este proceso no remueve stopwords.

## Bolsa de Palabras

Se crea una bolsa de palabras, mediante la generación de una tabla de valores agregados, sobre esta tabla se calcula la frecuencia y participación de las palabras sobre el total de las palabras.

## 1B - Pre-Limpieza de datos (Clean)

## UMLS

Cada palabra de la bolsa de palabras es comparada contra la base de datos de UMLS con el fin de validar si es pertenece a alguna jerga médica. Si aparece en este diccionario, la palabra es marcada como tal y se excluye de las revisiones posteriores.

## Abreviaciones/Siglas/Acrónimos/Unidades de Medida

En este paso se usa el diccionario de palabras creado en la aplicación y se normaliza aquellas palabras que son abreviaciones, siglas, acrónimos o unidades de medida. Con esto, se estandariza el lenguaje, permitiendo búsquedas más precisas en la siguiente etapa. (Ver tabla 11).

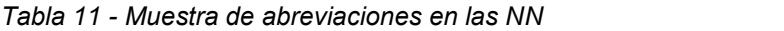

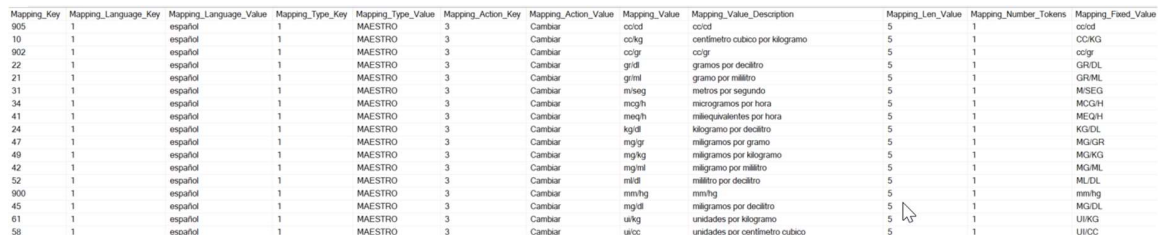

## Pre-Corrección ortográfica

Cada palabra de la bolsa de palabras, excluyendo las encontradas en UMLS, son revisadas mediante un diccionario creado manualmente en el sistema, esto permite hacer exclusiones de palabras regionales o modismos que no se encuentran en otra parte, o también forzar las correcciones de palabras que no son bien arregladas por el corrector ortográfico automático. (Ver tabla 12).

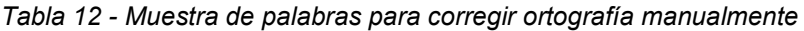

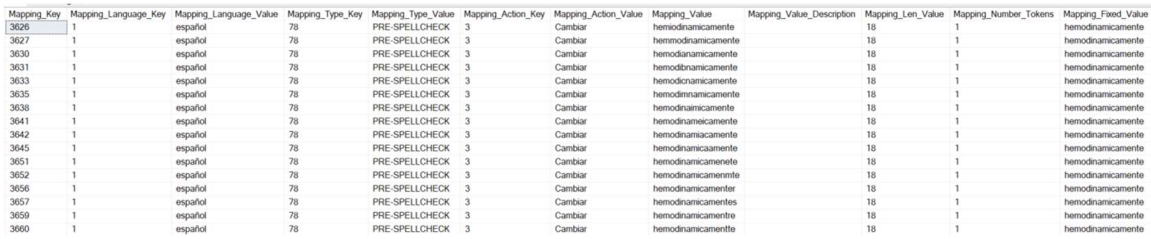

## Palabras con números y letras pegadas

En el análisis inicial de los datos, se encontró palabras como 100cc, 100litros, 100gramos, cuyo problema es el no tener un separador como el carácter de espacio y que no permite que la palabra esté bien formada. Mediante expresiones regulares, se encuentra este patrón y se agrega un espacio entre la palabra.

## Palabras con letras y números pegados

En el análisis inicial de los datos, se encontró palabras como mq024501, cut33000566, lacosamida200mg, cuyo problema es el no tener un separador como el carácter de espacio y que no permite que la palabra esté bien formada. Mediante expresiones regulares, se encuentra este patrón y se agrega un espacio entre la palabra.

## Agregar espacios a caracteres especiales mediante patrones

En el Paso 1 de la Pre-limpieza de datos se excluyeron caracteres especiales como (+,-,/,:,.), en este segundo paso, hay palabras usando estos caracteres, pero que están mal formadas gramaticalmente. Mediante expresiones regulares se encuentran patrones en prefijos, infijos y sufijos en palabras y se arreglan.

## Fechas/Horas dentro de las NN

En el análisis de datos se detectó que un solo registro de las NN podría tener embebida varias interacciones de los profesionales de enfermería con el paciente en diferentes horas. Mediante expresiones regulares, se encuentran patrones con formato de fecha/hora en prefijos, infijos y sufijos de las palabras y se resaltan con el formato {hh:mm} o {aaaa/mm/dd}. En procesos posteriores, está hora será usada para dividir la frase.

## Corrección ortográfica

Cada palabra de la bolsa de palabras, excluyendo las encontradas las revisiones anteriores, son revisadas mediante un corrector automático de ortografía en Python para el idioma español, esto permite arreglar palabras mal escritas, un ejemplo de la potencia que tiene este corrector es la de poder arreglar la palabra paciente, la cual se encontró mal escrita hasta 177 veces. La ilustración 6 ilustra el código Python usado pata la corrección ortográfica. Esta revisión no excluye stopwords.

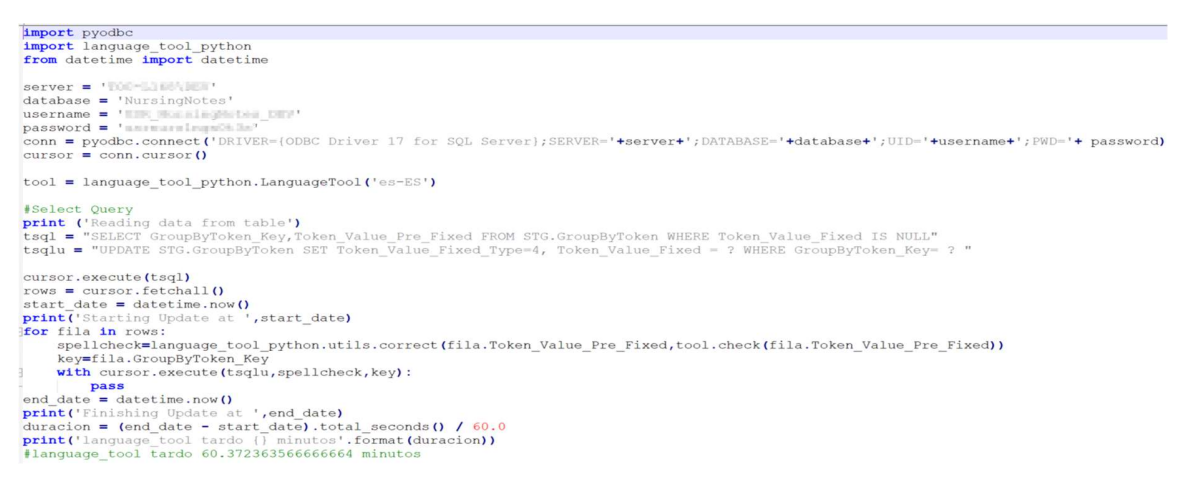

Ilustración 6 - Código Python para corrección ortográfica en español

## 1C - Pre-Limpieza de datos (Reassembled)

Este proceso reconstruye la frase original, pero con las palabras pre-limpias, y es la etapa final de la Pre-limpieza de datos.

## Data Split

Con los datos limpios del proceso anterior, se procede a crear una nueva tabla consolidada con las notas, usando como fuente de información las Notas\_Clean, adicionalmente, este proceso genera nueva metada con las interacciones ocultas de los profesionales de enfermería y que estaban inmersas dentro de las notas originales. Adicionalmente, se generan nuevas frases a partir de los caracteres de control que estaban identificados bajo el carácter pipe (|).

## Limpieza de Datos

Después de crear una tabla con nuevas frases según el paso anterior, se aplican pasos similares a los del proceso de Pre-limpieza, con algunas variaciones, así mismo, se ejecutan nuevas tareas de limpieza con el objetivo de preparar los datos para ser usados con los algoritmos de NLP, detallados en los siguientes numerales.

## 2A - Limpieza de datos (Primera ronda de limpieza)

Este segundo proceso de limpieza se ejecuta sobre las Notas\_Pre-Clean, en esta etapa los datos ya tienen cierto nivel de limpieza, sin embargo, requieren repetir algunos pasos de limpieza, similares a los realizados a los de Pre-Limpieza, también es posible incluir nuevas limpiezas, que antes no eran posibles.

- Minúsculas y tildes (Clean)
- ASCII Caracteres de control, especiales, para remover, símbolos e imprimibles (Clean)
- Remover caracteres especiales duplicados consecutivamente (Clean)
- Remover espacios duplicados consecutivamente (Clean)

Los siguientes pasos cambian un poco o son nuevos, con respecto a la Pre-Limpieza de datos

## Remover Frases innecesarias

En esta parte del proceso, se remueven frases que previamente se han identificado como comodines y que no aportan contexto en el análisis de las notas de enfermería. Se diseñó una tabla para ser usada en la parametrización de frases que no se requieren analizar, así mismo, se pueden activar o desactivar frases (Ver tabla 13). La aplicación soporta frases en otros lenguajes. Las frases innecesarias fueron revisadas en trabajo conjunto con los PDE. (Ver ejemplos en marco conceptual)

#### Tabla 13 - Frases a excluir

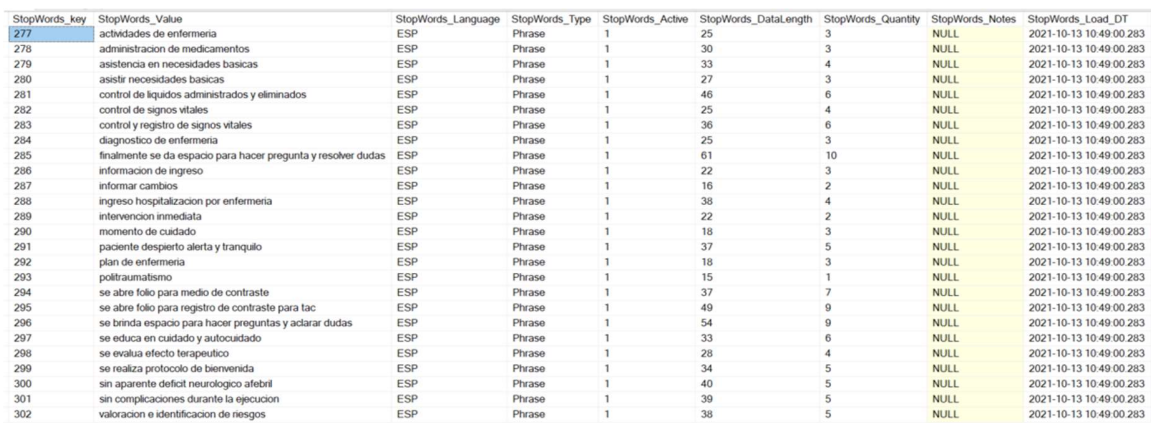

## Remover Stopwords

En este proceso se remueven pronombres, artículos y palabras que no aportan significado lingüístico a la oración, para ello, se construyó un catálogo donde se pueden agregar nuevas palabras (Ver tabla 14), así mismo, se pueden activar o desactivar palabras. La aplicación soporta palabras en otros lenguajes. (Ver ejemplos en marco conceptual). Para la construcción de los stopwords se usó diccionarios y librerías de Python en español para construir la base de conocimiento (KB).

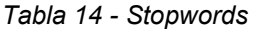

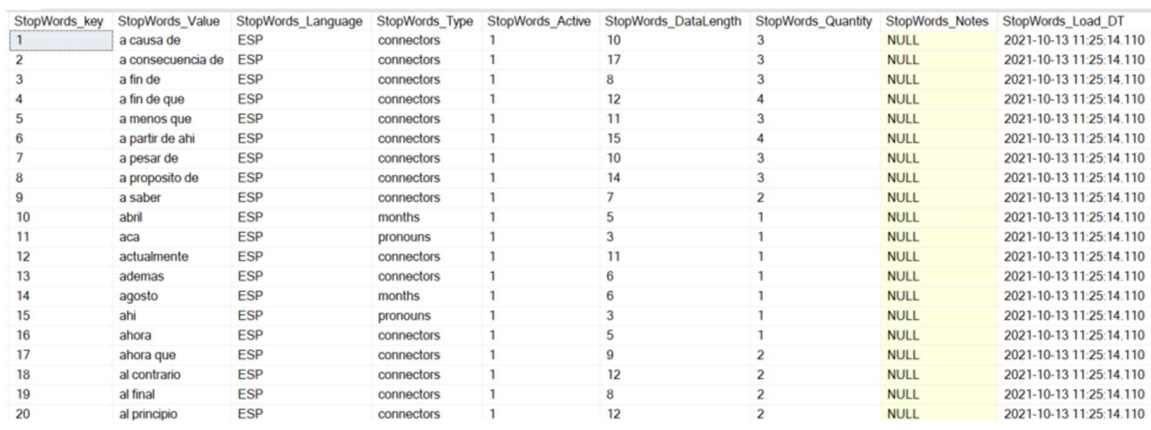

## Tokenización

Se realiza Tokenización básica de los datos usando el carácter de espacio como separador, los datos divididos se consolidan en una sola tabla, la cual mantiene el linaje de los datos. Este proceso remueve stopwords.

#### Bolsa de Palabras

Se crea una bolsa de palabras (BoW), mediante la generación de una tabla de valores agregados, sobre esta tabla se calcula la frecuencia y participación de las palabras sobre el total de las palabras. No hay stop words en esta etapa.

#### Lematización

Este paso lematiza cada palabra a su raíz, simplificando el lenguaje para ser analizado por algoritmos de NLP y para facilitar consultas sobre los datos. La ilustración 7 muestra una rutina en Python que se conecta a la base de datos, tomas los tokens de la bolsa de palabras (BoW), las lematiza y actualiza en una columna nueva en la BoW, con ello se mantiene la palabra original y la lematizada para futuras comparaciones. La lematización es un paso importante, ya que reduce la bolsa de palabras y mejora la predictibilidad de los algoritmos aplicados en las etapas siguientes, porque se reduce el número de palabras a procesar. Comparando la BoW original vs la lematizada, se redujo en un 46% el número de tokens únicos a procesar. Ver código implementado en ilustración 11.

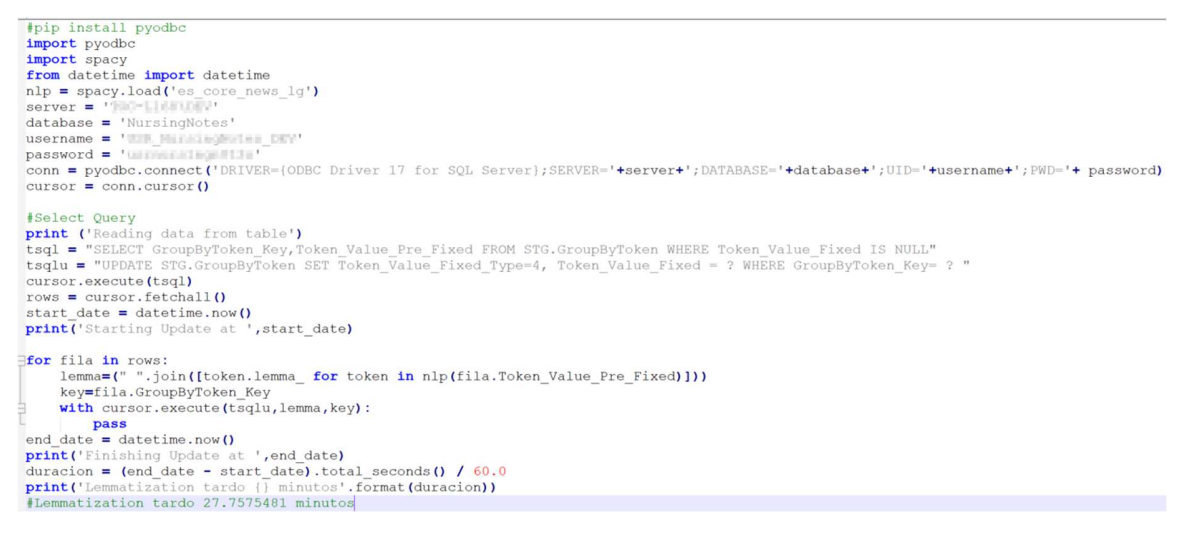

Ilustración 7 - Código Python para Lematización en español

## 2B - Limpieza de datos (Segunda ronda de limpieza)

- UMLS (Clean)
- Abreviaciones/Siglas/Acrónimos/Unidades de Medida (Clean)
- Pre-Corrección ortográfica (Clean)
- Palabras con números/letras y letras/números pegados (Clean)
- Agregar espacios a caracteres especiales mediante patrones (Clean)
- Fechas/Horas dentro de las NN (Clean)
- Corrección ortográfica (Clean)

## 2C - Limpieza de datos (Reassembled)

Este proceso reconstruye la frase original, pero con las palabras limpias, sin frases innecesarias, sin stopwords y con el lema de cada palabra. Es la etapa final de la Limpieza de datos. (Ver tabla 15)

Tabla 15 - Muestra de Limpieza de datos (Raw, Pre-Clean y Clean) en las NN

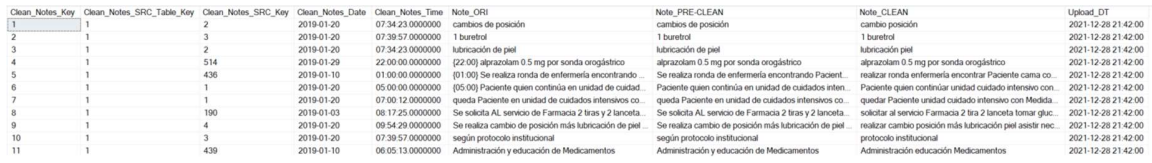

#### HERRAMIENTAS USADAS

#### SQL Server

Para la persistencia de los datos, se eligió motor de base de datos relacional (RDBM) SQL server 2019 64 bits Developer Edition, con colación (collation) SQL Latin1 General CP1 CI AI. Está elección permite persistir los datos cargados desde los archivos de Excel y a partir de ellos, crear un linaje de datos en las diferentes etapas de pre y procesamiento de los datos, así como almacenar las tablas paramétricas requeridas a lo largo de todo el proceso de transformación de datos. Se utilizó esta herramienta pensando en una fácil implementación en la infraestructura tecnológica de la CUS. Por último, el collate seleccionado facilita trabajar con mayúsculas y minúsculas, lo mismo con palabras con acentos y sin acentos (Ej. PALABRA=palabra, último=último ). El licenciamiento de esta herramienta es paga para entornos productivos, la versión usada para este proyecto es para desarrolladores.

## Python

Para las funciones avanzadas de analítica de texto, se convino el poder del motor de base de datos, con las características que ofrece Python. Python es un lenguaje interpretado de programación de alto nivel y código abierto. La versión usada es 3.10.4 y las librerías usadas son pyodbc (Para la conexión contra la base de datos), spacy (Para la lematización de los datos en español, nltk es otra opción, pero los algoritmos para el idioma español son limitados), SpellCheck (para la revisión ortográfica).

## Power BI

Es una de las herramientas de inteligencia de negocios más usadas en el mercado para la visualización de datos a través de paneles, informes y reportes, la cual se puede conectar a múltiples fuentes de información, en especial con bases de datos tipo SQL Server y la última versión (2.105.664.0 64-bit - May 2022) ya incluye características especiales para análisis de texto, ligadas al tipo de licenciamiento contratado. Se eligió esta herramienta, ya que pertenece al ecosistema Microsoft usado por la CUS, el licenciamiento es híbrido, algunas funcionalidades se pueden usar sin ningún pago, algunas otras requieren una licencia especial.

## MICMAC

Es una herramienta de análisis estructural y ofrece la posibilidad de describir un sistema con ayuda de una matriz que relaciona todos sus elementos constitutivos. Con la herramienta y siguiendo la metodología de la prospectiva, resaltar las variables influyentes y dependientes esenciales para la evolución del sistema. El análisis estructural se realiza por un grupo de trabajo compuesto por actores y expertos con experiencia demostrada, en este caso los profesionales de enfermería. Las diferentes fases del método son listar las variables clave, la revisión de relaciones entre variables y la revisión de variables clave. [31]

## Erwin data modeler

Es un software para el modelado de datos, con ella, es posible generar los modelos lógicos y físicos en una arquitectura de datos, para luego ser llevados a una base de datos, también facilita en un alto nivel revisar las relaciones entre todas las entidades, estandarizar la mnemotecnia usada y evitar redundancia de datos. [32]

## **RESULTADOS**

## Análisis descriptivo

En la revisión léxica de los datos, se analizó cómo está construido el corpus de las notas, se detectó:

- Frases duplicadas
- No hay uniformidad en la redacción, puesto que son varios los enfermeros que ingresan registros.
- Errores de ortografía y digitación.
- Uso de plantillas para el diligenciamiento de las anotaciones.
- Un solo registro puede tener embebidas más interacciones enfermero-paciente.
- Hay varios registros con demasiado texto, con caracteres espaciales tales como tabuladores, viñetas, saltos de línea.
- Falta de estandarización de acrónimos, sinónimos y abreviaciones.

#### Análisis cualitativo

Las notas son texto libre no estructurado de tipo cualitativo elaborados por los PDE, la tabla 16 y 17 resume la cantidad de registros por fuente y estadísticas básicas del total de los datos.

Tabla 16 - Contador de frases totales, únicas y vacías en las NN

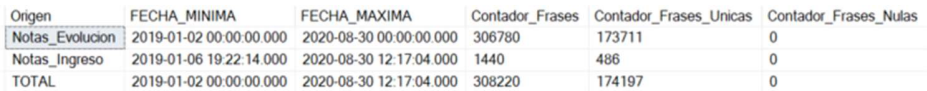

Se cargaron un total de 308.220 registros, de las cuales 174.197 son frases únicas (esto indica que varias frases con igual estructura son usadas en diferentes pacientes).

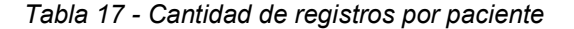

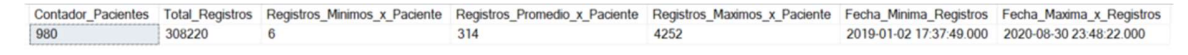

Se cargó información de 980 pacientes, en promedio un paciente tiene 314 registros y hasta un máximo de 4245 registros. (Ver tabla 18)

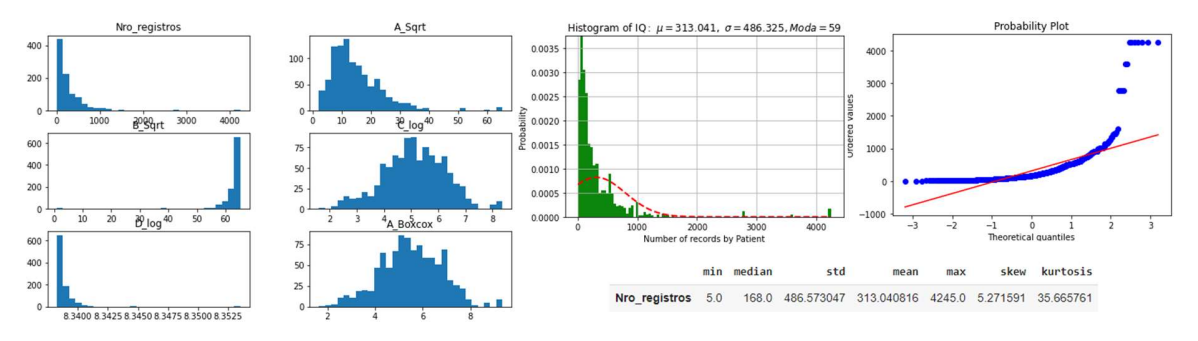

Ilustración 8 - Histograma y Distribución del # de registros por Paciente

El histograma y el sesgo revela que tenemos una distribución asimétrica positiva de la cantidad de registros por paciente y la curtosis de tipo Leptocúrtica indica que hay concentración de registros, la moda se posiciona en 59. (Ver ilustración 8). En resumen, son más los pacientes que tienen pocas notas que los pacientes que tienen muchas notas.

Tabla 18 - Cantidad de registros promedio por PDE

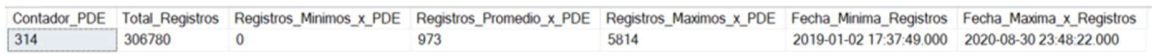

Se cargó información de 314 enfermeros que crearon al menos una NN. En promedio un PDE registra 973 notas, sin embargo, se encontraron PDE con hasta 5.814 notas. (Ver tabla 19).

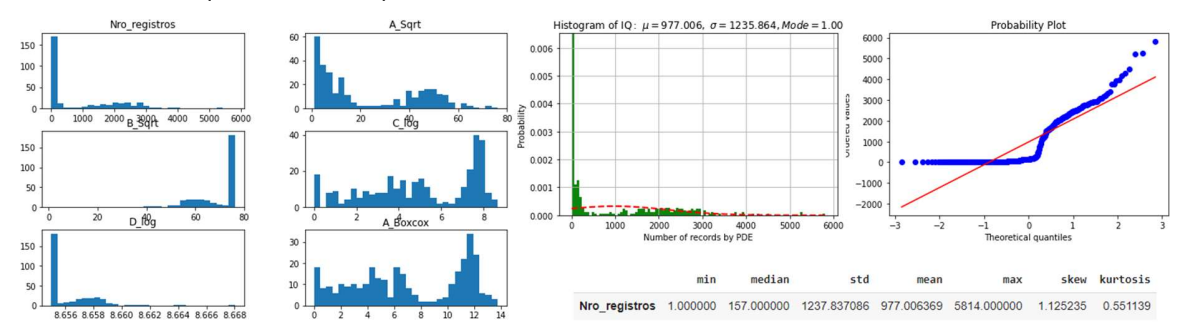

Ilustración 9 - Histograma y Distribución del # de registros por PDE

El histograma y el sesgo revela que tenemos una distribución asimétrica positiva de la cantidad de registros por PDE y la curtosis de tipo Leptocúrtica indica que hay concentración de registros, la moda se posiciona en 1. (Ver ilustración 9). En resumen, son pocos los PDE que registran NN (es posible que se designe a un pequeño grupo de personas para registrar las notas), el resto de los enfermeros registran las notas individualmente.

Tabla 19 - Porcentaje de errores ortográficos (palabras únicas)

| <b>Tipo Palabra</b> | <b>Total Palabras</b> | % Participacion |
|---------------------|-----------------------|-----------------|
| Palabra Correcta    | 31436                 | 0.2916006       |
| Palabra Incorrecta  | 76369                 | 0.7083994       |
| TOTAL               | 107805                |                 |

Se encontró que el 70% de las palabras únicas usadas en la muestra cargada tienen algún tipo problema ortográfico, de siglas, acrónimos y abreviaciones. (Ver tabla 20)

Tabla 20 - Similitud de palabras

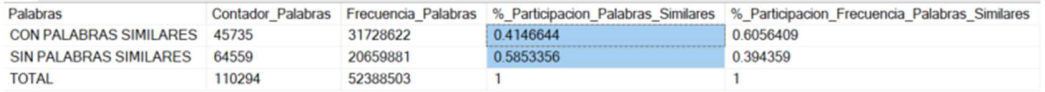

## Resumen del análisis preliminar de los datos

- Sobre el total de los registros por paciente, se encontró un 7% de frases duplicadas.
- Se encontró un 60% de problemas ortográficos.
- Las palabras únicas equivalen al 55% del total de palabras, el 45% restante son palabras con similitud con otra, usualmente mal escritas (Ver tabla 21), son palabras diferentes en su escritura, pero en esencia son la misma. Este tipo de problemas son frecuentes hasta un 77%. Se entiende mejor en la ilustración 10 y 11. La figura 10 muestra que dos palabras similares (iguales, pero mal escritas) puede estar presente 2.500 veces, tres palabras mal escritas 1500 veces y así sucesivamente. La figura 11 ilustra el impacto en frecuencia que puede tener, por ejemplo, una palabra que mal escrita tiene 48 formas de escribirse, y la sumatoria en frecuencia es de 4.500.000. Con lo anterior se evidencia que el mayor problema que se tiene en los datos es la falta de ortografía y de estándar en los acrónimos, sinónimos y abreviaciones, lo que dificulta análisis posteriores.
- Ej. La palabra "Paciente", tiene 177 posibles formas de escribirse.

Tabla 21 - Cuantificando los errores de escritura

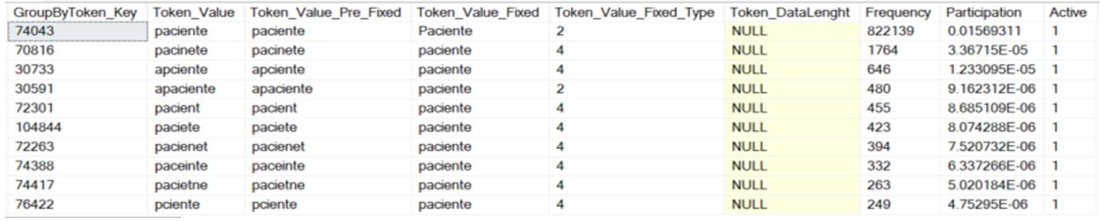

• Participación de palabras similares (Cantidad y Frecuencia) sobre el total de los datos

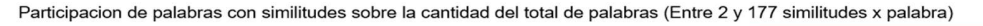

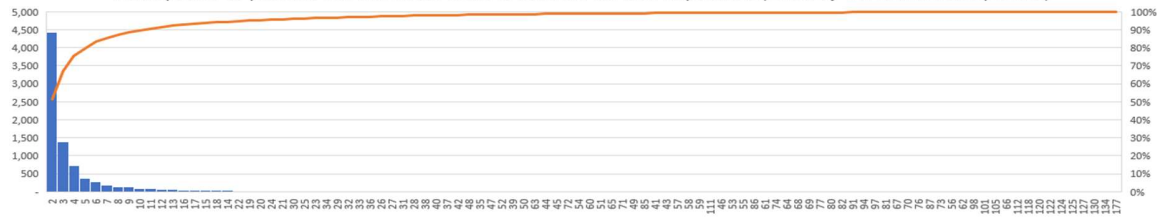

#### Ilustración 10 - Participación de palabras con similitud sobre la cantidad total de palabras

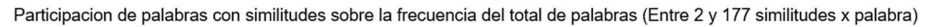

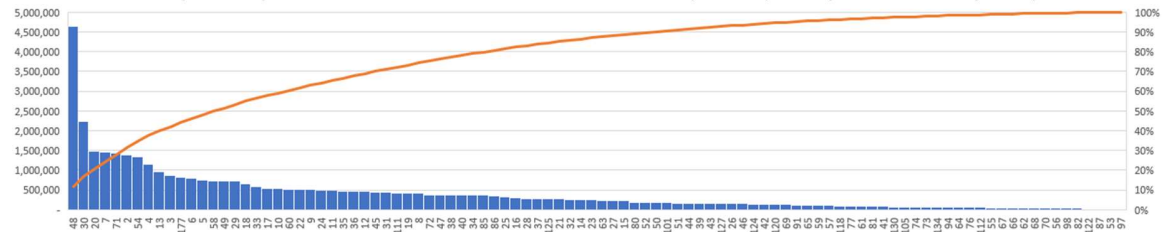

Ilustración 11 - Participación de palabras con similitud sobre la frecuencia total de palabras

## Rondas de Limpieza

La metodología implementada descompuso las frases en tokens y estos fueron limpiados en dos rondas de limpieza, cada una con tres etapas descritas en la tabla 6. Este proceso es indispensable para la cuantificación de las notas. La ilustración 12 evidencia que la cantidad de palabras únicas paso de 110.294 a 44.794 (59% de reducción), esto debido a la corrección ortográfica, estandarización de siglas, acrónimos y abreviaciones, remoción de stop words y lematización. La frecuencia pasó de 52.4 MM a 34 MM (35% de disminución). De no aplicarse esta metodología, el tiempo de procesamiento y calidad de los resultados es pobre.

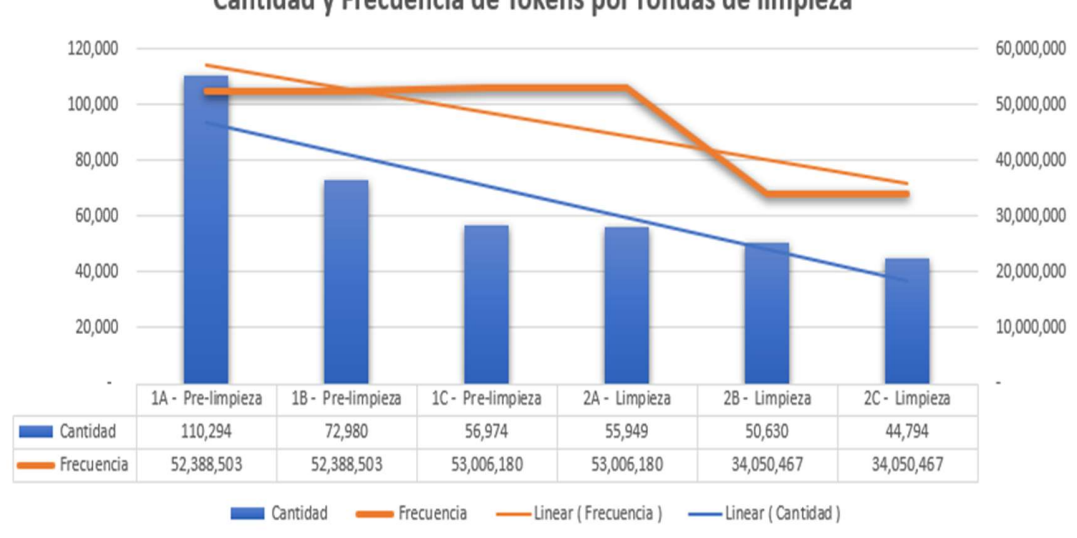

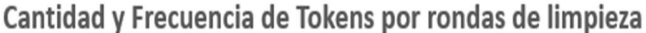

Ilustración 12 - Cantidad y Frecuencia de tokens por rondas de limpieza

## Construcción de Categorías

En esta etapa del proceso, los datos cuentan con una limpieza del 90%, comparada con los datos originales. Para la construcción de categorías se usó dos enfoques, construcción de categorías con el experto (PDE) y mediante modelamiento de tópicos (TM).

## Construcción de la categoría con el experto

Según los criterios de los PDE en reuniones realizadas previamente, se diseñó una tabla para almacenar categorías de contenido de las notas mediante palabras clave (metadata), con el fin de hacer más fácil la identificación de categorías y subcategorías tratadas en las NN, como se aprecia en la tabla 22. Por otro lado, para complementar la metadata, se usó Topic Modeling mediante el algoritmo de LDA, y se identificaron agrupación de temas alrededor de mismos tópicos, los cuales no eran evidentes para el PDE. (Ver ilustración 13, 14 y 15). Con estos dos enfoques, se alimentó la tabla 22 y se ve materializada en la ilustración 16.

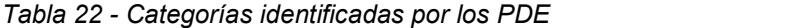

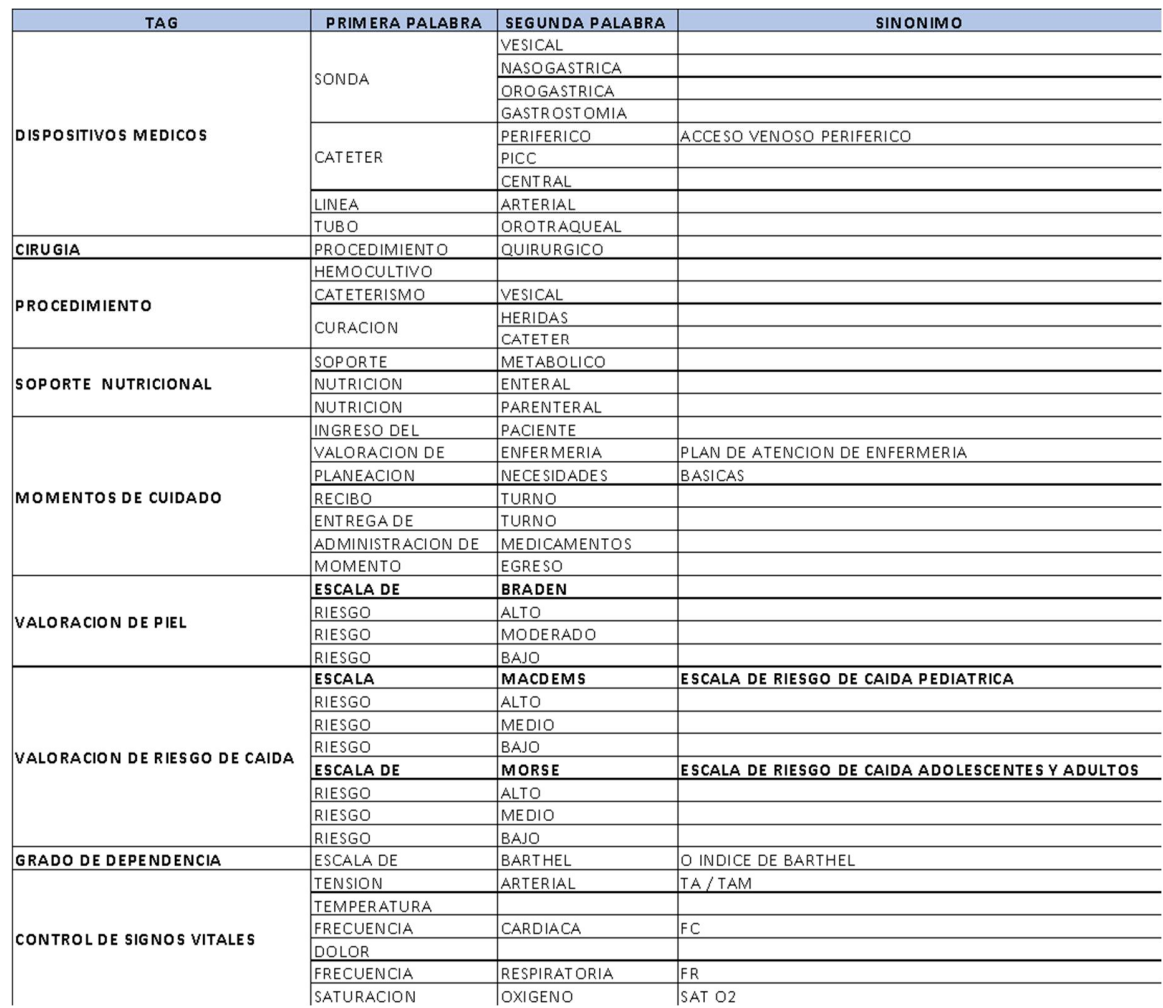

Tabla 23 - Tabla en base de datos con las categorías definidas por el PDE y TP

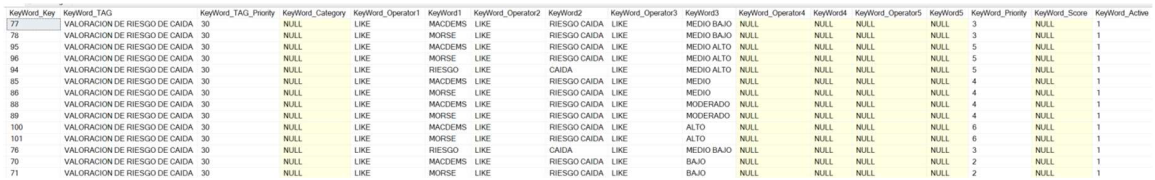

## Construcción de la categoría con un proceso no supervisado de NLP

Para la construcción de estas categorías, se usó la técnica de modelamiento de tópicos (TM) usando el algoritmo de LDA. En este un proceso no NLP no supervisado, donde fueron analizadas las notas limpias y lematizadas con la librería gensim de Python. Con ella se procesaron las palabras en unigramas, bigramas y trigramas, se calcularon el número óptimo de TM por n gramas (Ver ilustración 13) para decidir cuál se comportaba mejor para complementar las categorías que ya se tenían con el usuario experto.

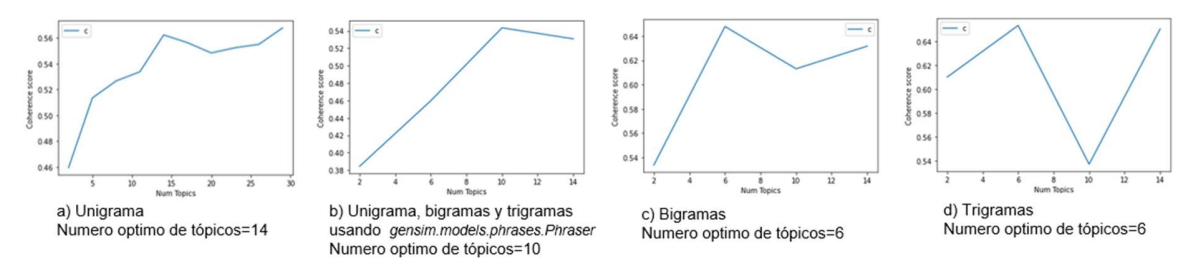

Ilustración 13 - Número óptimo de tópicos para unigramas, bigramas y trigramas

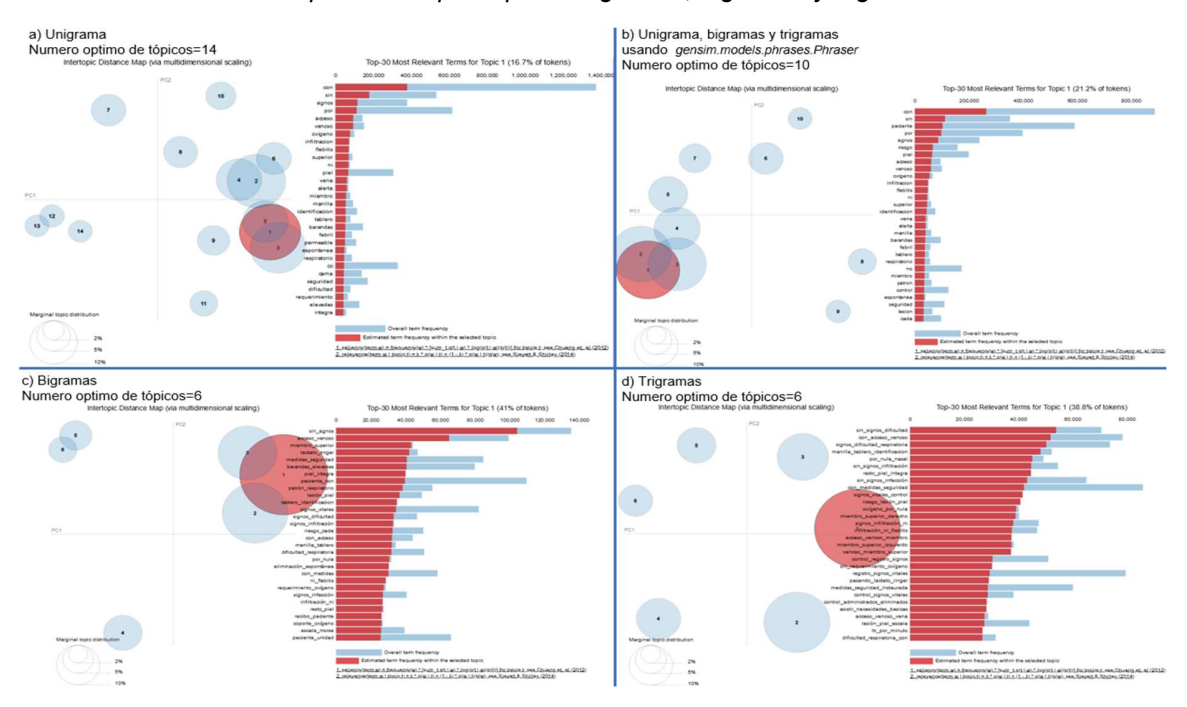

Ilustración 14 - Distribución de tópicos por tipo de n grama

| a) Unigrama                              | b) Unigrama, Bigramas y                           | c) Bigramas, Número optimo de                                                                         |                                                                                                    |
|------------------------------------------|---------------------------------------------------|----------------------------------------------------------------------------------------------------|----------------------------------------------------------------------------------------------------|
| Numero optimo de tópicos=14              | Trigramas usando                                  | $to$ $\overline{\text{coss}}$ =6                                                                      |                                                                                                    |
|                                          | gensim.models.phrases.Phraser                     | deseado posibles<br>manufacturement in close                                                          |                                                                                                    |
|                                          | Numero optimo de tópicos=10                       | administración medicamentos                                                                           | sin_complicaciones<br>informa jete timbre cerca                                                                                    |
|                                          |                                                   | momento_cuidadolenguaje_claro<br>con previa-                                                          |                                                                                                    |
| <b>por</b>                               | posicion toma sindl                               | con lenguaje<br>Verificación riesgo cada<br>previa                                                    | realiza_cambio<br>enfermera_paciente medidas_seguridad                                                                             |
| <b>Edward On</b>                         | particularly riesgocon                            | brinda_informacion <sub>ere</sub> entender                                                            | realiza_ronda jefe turno<br>paciente unidad -                                                                                      |
|                                          |                                                   | folio registrodera<br>abre folio<br>medicamentos previa                                               | verifica signes elevadas timbar andas elevadas                                                                                     |
|                                          |                                                   | previa valoracion<br>entender aceptar                                                                 | $2 CC CC CC CC CC CC CC CC CC CC CC CC CC CC CC CC CC CC CC CC CC CC CC CC CC CC CC CC CC CC CC$<br>entermer<br>previa explicacion |
|                                          |                                                   | <b>Manager</b><br>ASKO-Cada<br>Rock Lauryn, Automobile Floridan and any officers Laury commitments of | <b><i><u><i><u><b>Distant</b></u>ion</i></u></i></b><br>con_riesgoescala_braden                                                    |
| separidad. unidad                        |                                                   |                                                                                                    | sin_signos per salen piel                                                                                                    |
| Sin ronda<br>realizaCON-                 |                                                   | signal infili<br>ringer<br>lactato<br>$\frac{1}{2}$ signed difficulted<br>barandas elevadas           | signos_infecciónplel_escala                                                                                                    |
| no oral enfermera                        |                                                   |                                                                                                    | actividades_enfermera                                                                                                    |
|                                          | matter<br>equipo CU Tealiza                       | piel_integra<br>signor vitales<br>patrón respiratorio                                                 | diagnóstico_enfermera                                                                                                    |
|                                          | signosriesgo                                      | superior<br>mıembro                                                                                   | manejo_con paciente_con                                                                                                    |
| informa<br>equinos valores do lo fescala |                                                   | medidas seguridad menita tablero paciente con                                                         |                                                                                                    |
|                                          |                                                   | va oral<br>paciente aceptaCOrrectos administración                                                    | <b>MAIL AND CAMPAIGNANT</b>                                                                                                    |
| -cada                                    |                                                   | procede administrar<br>momento_cuidado                                                                | sin_complicaciones                                                                                                    |
|                                          |                                                   | previa valoracion del paciente 10 correctos                                                           | proteccion persona                                                                                                    |
|                                          | egistro                                           | administración medicamentos<br>acepta tolera                                                          |                                                                                                    |
| vitales and property                     | 0110<br>$\bigcirc$ elementos.<br>verificacionabre | verifican 10 brinda_educación<br>posibles efectos medicamentos previa                                 |                                                                                                    |
| ontrol                                   |                                                   | efectos_adversos<br>educación pacient                                                                 | bajo                                                                                                    |
| pielsignos<br>lavado manos               |                                                   | <b>d) Trigramas</b> , Número optimo de tópicos=6                                                      |                                                                                                    |
|                                          |                                                   | uper, enstream, a Sin_signos_infecciónriese lesión piel                                               | claro acerca dossa deseado posibles eventos                                                                                        |
|                                          |                                                   | sin_signos_dificultad                                                                                 | refiere_entender_aceptar                                                                                                    |
| por acceso<br>entermera                  | medidas 5905                                      | con_acceso_venoso                                                                                     | con_lenguaje_claro                                                                                                    |
| signospot                                | $cpor-$                                           | signos dificultad respiratoria                                                                        | efecto deseado posibles                                                                                                    |
| <b>Signos</b><br>sin<br>sinmanejoh       | zasin<br>CON <sub>enfermer</sub>                  | por nula nasalcon medidas seguridad<br>sin_signos_infiltracion                                        | horario efecto deseado                                                                                                    |
|                                          |                                                   | manilla tablero identificacion<br>new resto_piel_integra                                              | quien refiere entender<br>dosis_horario_efecto                                                                                     |
|                                          |                                                   | <b>Regular and</b><br>elementos_bioseguridad_no bajo_técnica_con                                      |                                                                                                    |
| temps toleran<br>emen                    |                                                   | no_complicaciones_evalua_medicamento_seguro_bajo                                                      | diagnóstico enfermera riesgo<br>control registro signos consider                                                                   |
|                                          |                                                   | administración medicamento seguro<br>elementos proteccion personal                                    | dentro parametros normales<br>sin_signos_infección<br>between actual moralis.                                                      |
| sinacepta                                | enfermerapie<br><b>Pasiente</b> brinda            | correctos elementos biosexuridad<br>10_correctos_elementos                                            | registro_signos_vitales                                                                                                    |
|                                          | porde1CON<br>dministracion<br>ducacionadministrar | lavado manos usobioseguridad no complicaciones<br>técnica 10 correctos mg va oral bajo técnica 10     | www.communicaliza_control_registro<br>previa explicacion del toma_registro_signos                                                  |
|                                          | paciente<br>medicamentos                          | con elementos proteccion<br>complicaciones_evalua_efecto                                              | piel escala braden<br>con película transparente                                                                                    |
| medicamentos<br>insumos                  |                                                   | Triumprove<br>deseado_posibles_efectos posibles_efectos_adversos                                      | con medidas seguridad                                                                                                    |
| previacondosis<br>administrarsobre       |                                                   | valoracion_integral_del<br>horario dosis va<br>paciente                                               | acceso_venoso_permeable                                                                                                    |
| administracion                           |                                                   | nombre horario dosisinte<br>medicamentos previa valoracion                                            | barandas elevadas timbre                                                                                                    |
|                                          |                                                   | correctos administración medicamentos<br>momento cuidado administración                               | realiza ronda enfermera<br>medidas_seguridad_instaurada                                                                            |
|                                          |                                                   | administración medicamentos previa                                                                    | elevadas timbre cerca                                                                                                    |
|                                          |                                                   | abre_folio_registro ténica con elementos                                                              | ronda enfermera paciente<br>bajo medidas seguridad                                                                                 |
|                                          |                                                   |                                                                                                    |                                                                                                    |

Ilustración 15 - n-gramas más frecuentes por tópico

## Dominancia por tópico

Las tablas 24, 25 y 26 representan los tópicos más representativos por nota, para la tabla 24, el tópico dominante por unigramas es el número 10 (Columna Dominant Topic), para la tabla 25, el tópico dominante por Unigramas, Bigramas y Trigramas es el número 6, para la tabla 26, el tópico dominante por bigramas es el número 5.

Tabla 24 - Topic Modeling para Unigramas

|                |                 |              | Document_No Dominant_Topic Topic_Perc_Contrib | <b>Keywords</b>                                | <b>Text</b>                                    |
|----------------|-----------------|--------------|-----------------------------------------------|------------------------------------------------|------------------------------------------------|
| $\bf{0}$       | $\mathbf{0}$    | 3            | 0.7271                                        | sin, con, enfermera, unidad, realiza, ronda, s | [paciente, quien, continua, unidad, cuidados,  |
| 1              | 1               | 0            | 0.8174                                        | con, cc, por, sonda, matter, sin, piel, unidad | [control, glucometria, que, reporta, mg, dl, a |
| $\overline{2}$ | $\overline{2}$  | $\mathbf{0}$ | 0.4657                                        | con, cc, por, sonda, matter, sin, piel, unidad | frecibo, paciente, anos, da, con, siguientes,  |
| 3              | 3               | 12           | 0.9226                                        | cc, cut, equipo, insumos, con, matter, isopani | [solicita, farmacia, equipo, xl, buretrol, nav |
| 4              | 4               | 4            | 0.3433                                        | realiza, jefe, turno, signos, toma, vitales, p | [realiza, ronda, enfermera, paciente, unidad,  |
| 5              | 5               | 3            | 0.6362                                        | sin, con, enfermera, unidad, realiza, ronda, s | [realiza, ronda, enfermera, paciente, unidad,  |
| $6\phantom{a}$ | 6               | 8            | 0.6538                                        | con, enfermera, piel, por, sin, manejo, signos | [uci, jorge, hernan, verano, bolivar, nota, en |
| 7              | $\overline{7}$  | 0            | 0.3020                                        | con, cc, por, sonda, matter, sin, piel, unidad | [realiza, ronda, enfermera, paciente, unidad,  |
| 8              | 8               | 10           | 0.8839                                        | mg, va, gr, iv, medicamentos, administracion,  | [registro, administra, medicamentos, previa, v |
| 9              | 9               | 10           | 0.5112                                        | mg, va, gr, iv, medicamentos, administracion,  | [administra, hidromorfona, mg, intravenosa, pa |
| 10             | 10 <sup>1</sup> | 10           | 0.9071                                        | mg, va, gr, iv, medicamentos, administracion,  | [administra, gluconato, calcio, ampolla, intra |
| 11             | 11              | 8            | 0.2965                                        | con, enfermera, piel, por, sin, manejo, signos | [paciente, extubacion, sin, complicaciones, re |
| 12             | 12              | $\mathbf{0}$ | 0.4658                                        | con, cc, por, sonda, matter, sin, piel, unidad | [realiza, ronda, enfermera, paciente, unidad,  |
| 13             | 13              | 0            | 0.6571                                        | con, cc, por, sonda, matter, sin, piel, unidad | [recibo, paciente, unidad, cuidados, intensivo |
| 14             | 14              | 6            | 0.8542                                        | con, realiza, manos, lavado, procedimiento, es | [nota, realiza, matter, central, yugular, izqu |
| 15             | 15              | 10           | 0.7512                                        | mg, va, gr, iv, medicamentos, administracion,  | [nota, administracion, medicamentos, previa, m |

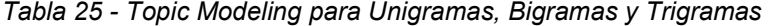

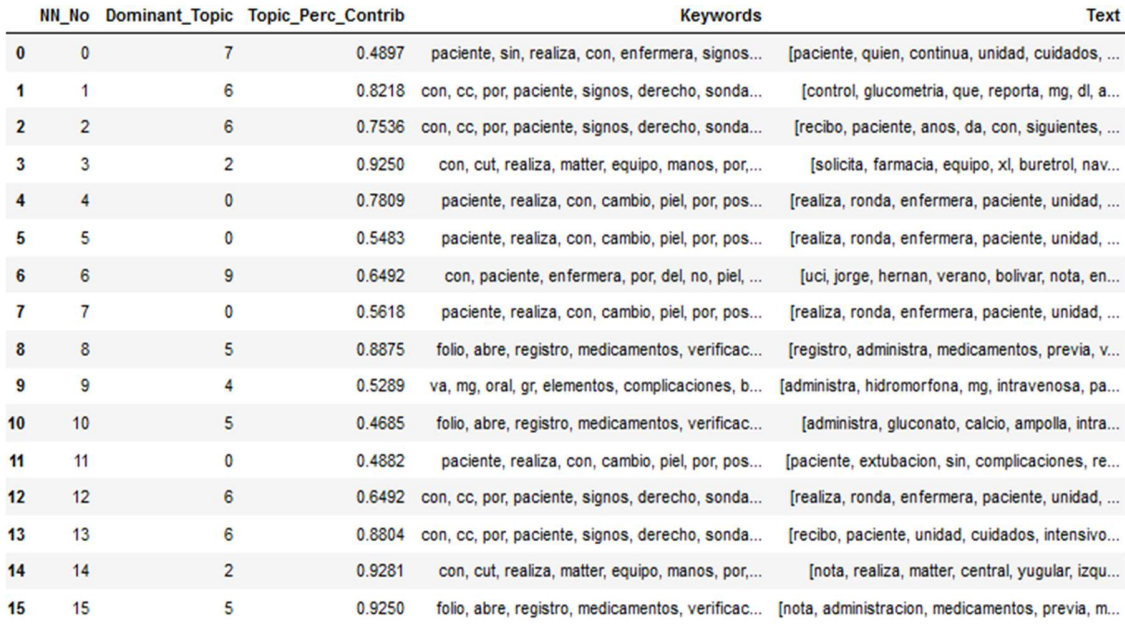

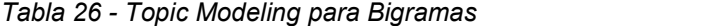

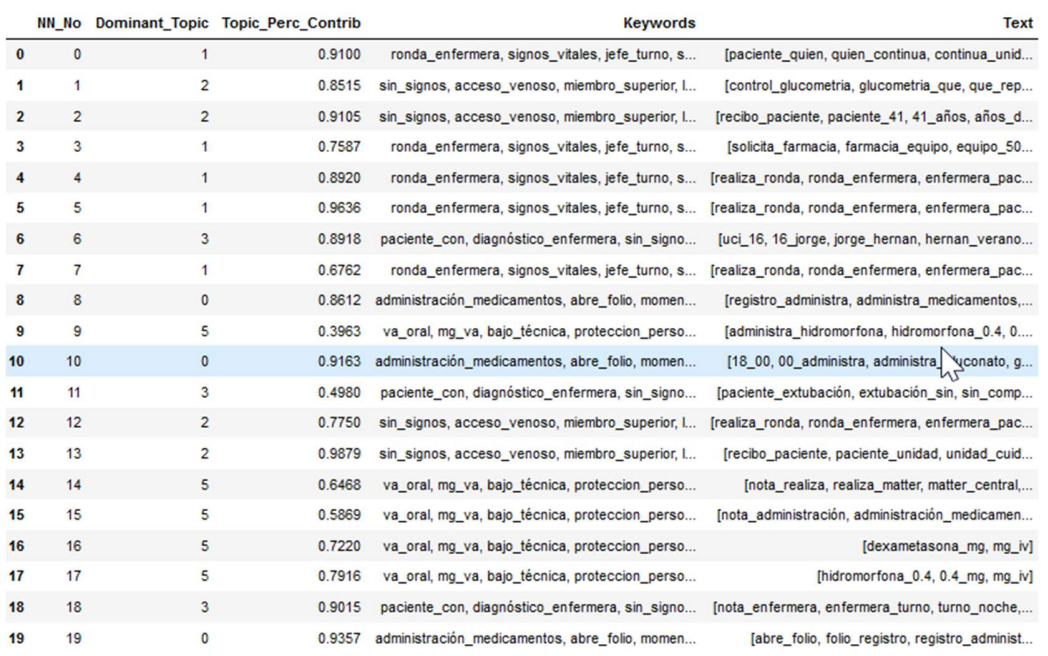

#### Notas de enfermería más representativas por tópico

Las tablas 27, 28 y 29 muestran las 10 primeras notas de enfermería en donde las palabras usadas están fuertemente correlacionadas a los tópicos detectados por el algoritmo LDA, la tabla 27 está compuesta por unigramas y cada registro es el que mejor representa cada tópico, lo mismo para la tabla 28 (unigramas, bigramas y trigramas) y la tabla 29 (bigramas).

|                  |                | <b>Topic Num Topic Perc Contrib</b> | <b>Keywords</b>                                | <b>Text</b>                                     |
|------------------|----------------|-------------------------------------|------------------------------------------------|-------------------------------------------------|
| $\boldsymbol{0}$ | $\mathbf{0}$   | 0.9916                              | con, cc, por, sonda, matter, sin, piel, unidad | l'queda, paciente, unidad, cuidados, intensivos |
| 1                |                | 0.9140                              | con, por, trauma, lesion, abdominal, pop, frac | [paciente, masculino, anos, edad, con, medicos  |
| $\overline{2}$   | $\overline{2}$ | 0.9643                              | va, mg, oral, no, complicaciones, gr, acetamin | [omeprazol, mg, vo, posaron, mg, vo, levotirox  |
| 3                | 3              | 0.9814                              | sin, con, enfermera, unidad, realiza, ronda, s | [pasa, ronda, enfermera, paciente, continua, b  |
| 4                | 4              | 0.9807                              | realiza, jefe, turno, signos, toma, vitales, p | [jefe, turno, con, previa, tecnica, toma, labo  |
| 5                | 5              | 0.9643                              | riesgo, del, cada, dolor, escala, no, valoraci | [modelo, funcional, enfermera, momento, cuidad  |
| $6\phantom{1}6$  | 6              | 0.9867                              | con, realiza, manos, lavado, procedimiento, es | [matter, venoso, central, realiza, matter, cen  |
| 7                | $\overline{7}$ | 0.9810                              | control, signos, piel, vitales, vigilar, enfer | [horas, cateterismos, musicales, cada, edema,   |
| 8                | 8              | 0.9814                              | con, enfermera, piel, por, sin, manejo, signos | [am, valoracion, fisica, sin, signos, dificult  |
| 9                | 9              | 0.9929                              | con, sin, signos, por, acceso, venoso, oxigeno | [ofrecio, dieta, va, oral, ordenada, queda, pa  |

Tabla 27 - Documentos más representativos por tópico para unigramas

Tabla 28 - Documentos más representativos por tópico para Unigramas, Bigramas y Trigramas

|                | <b>Topic Num</b> | <b>Topic_Perc_Contrib</b> | <b>Keywords</b>                                | <b>Text</b>                                    |
|----------------|------------------|---------------------------|------------------------------------------------|------------------------------------------------|
| $\bf{0}$       | 0                | 0.9823                    | paciente, realiza, con, cambio, piel, por, pos | [realiza, cambio, posicion, ms, lubricacion, c |
|                |                  | 0.9743                    | cada, riesgo, escala, valoracion, con, refiere | [momento, cuidado, administracion, medicamento |
| $\overline{2}$ | $\overline{2}$   | 0.9935                    | con, cut, realiza, matter, equipo, manos, por, | frealiza, matter, central, subclavia, izquierd |
| 3              | 3                | 0.9938                    | con, sin, paciente, por, signos, riesgo, piel, | [recibo, paciente, anos, da, con, siguientes,  |
| 4              | 4                | 0.9769                    | va, mg, oral, gr, elementos, complicaciones, b | [carvedilol, tableta, mg, dosis, mg, va, oral, |
| 5              | 5                | 0.9526                    | folio, abre, registro, medicamentos, verificac | [dra, borrego, realiza, rasurado, zona, quirur |
| 6              | 6                | 0.9933                    | con, cc, por, paciente, signos, derecho, sonda | [recibo, paciente, unidad, con, medidas, segur |
| 7              | 7                | 0.9833                    | paciente, sin, realiza, con, enfermera, signos | [paciente, descansa, intervalos, largos, con,  |
| 8              | 8                | 0.9795                    | medicamentos, administracion, paciente, admini | [momento, cuidado, modelo, funcional, enfermer |
| 9              | 9                | 0.9800                    | con, paciente, enfermera, por, del, no, piel,  | flinfocitos, hemoglobina, hematocrito, plaquet |
|                |                  |                           |                                                |                                                |

Tabla 29 - Documentos más representativos por tópico para Bigramas

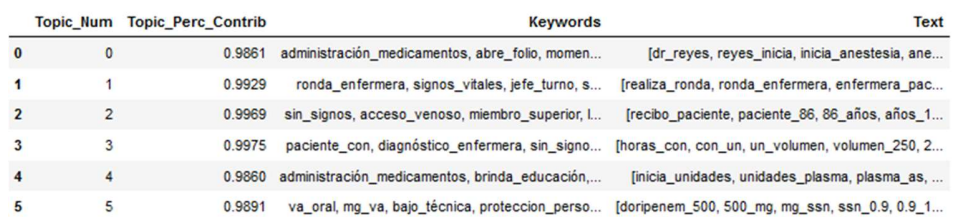

#### Notas de enfermería más representativas por tópico

Como resultado del TM, se usaron los unigramas, bigramas y trigramas más comunes por tópico para complementar la tabla por categorías (Ver tabla 23). Los mejores tópicos se encuentran al usar bigramas y trigramas (Ver ilustraciones 13a, 13b, 14a, 14b). Este paso revela nueva información no conocida por los enfermeros y es una pieza clave para la creación de metadatos. Las categorías resultantes son empleadas para alimentar el proceso de categorización de las notas y son usadas en la visualización de los datos.

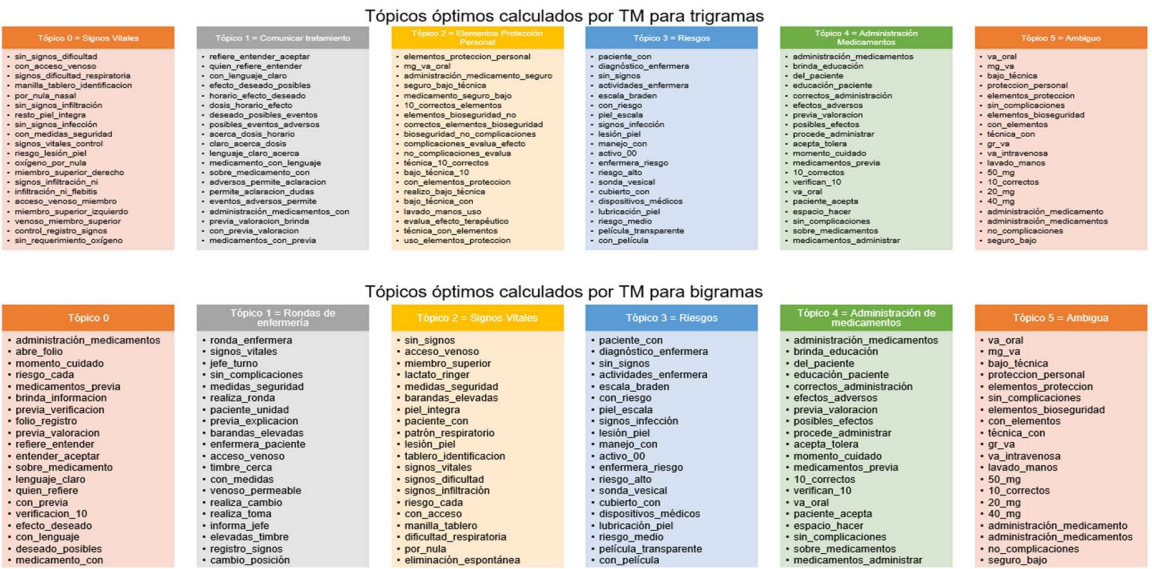

Ilustración 16 - Construcción de categorías a partir de los tópicos encontrados en los trigramas y bigramas

## Construcción del puntaje de las notas de enfermería

Con las nuevas interacciones entre enfermero-paciente detectadas y las NN lematizadas, se cuantificó el valor de ellas usando el algoritmo BM25. Usándolo, se cuantificó el valor de cada nota sobre el total de las notas. Luego, se sumó el valor de cada palabra dentro del texto para construir un score por nota, al final, se ponderó el valor de cada nota sobre la nota que tiene el mayor puntaje (Ver tabla 30 resaltada en azul) para obtener el porcentaje individual.

Adicional al score por nota, se creó un segundo, pero esto solo uso las categorías y tópicos extraídos de las notas de la sección anterior "Se cuantificó solo el contenido importante". Para ello se creó una cuantificación a partir de Gold Standards Corpus (GSC). Básicamente con el puntaje del BM25 que tiene cada palabra dentro de una nota, se totalizó el valor de cada una, pero solo sumando las palabras clave que hacen parte de las categorías preseleccionadas por los PDE y TM, es decir, solo se cuantifican las palabras que están marcadas como relevantes. También se ponderó el valor de cada registro con la nota que tiene el mayor GSC. (Ver tabla 30 resaltada en verde).

Tabla 30 - Puntaje generado por NN

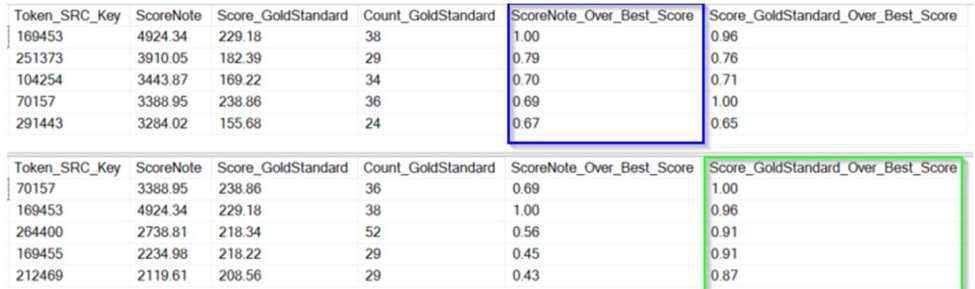

## Visualización del puntaje

Una vez se tiene el puntaje Okapi BM25 y Gold Standard (GS) del paso anterior, se procede a visualizar cada descripción mediante la herramienta Power BI, para ello se diseñó un tablero que permite proyectar la nota original (17b) y la limpia (17c), además se pintan dos nubes de palabras, una con los (unigramas, bigramas y trigramas) más representativos (ilustración 17e) y la otra donde se resaltan los tokens con más fuerza dentro del texto (17f). También se muestra la metadata de la nota (17g) y se imprime dinámicamente el BM25 y GS (17d) calculado para todo registro. Las anotaciones se pueden buscar fácilmente usando el calendario dinámico a mano izquierda del panel (17a).

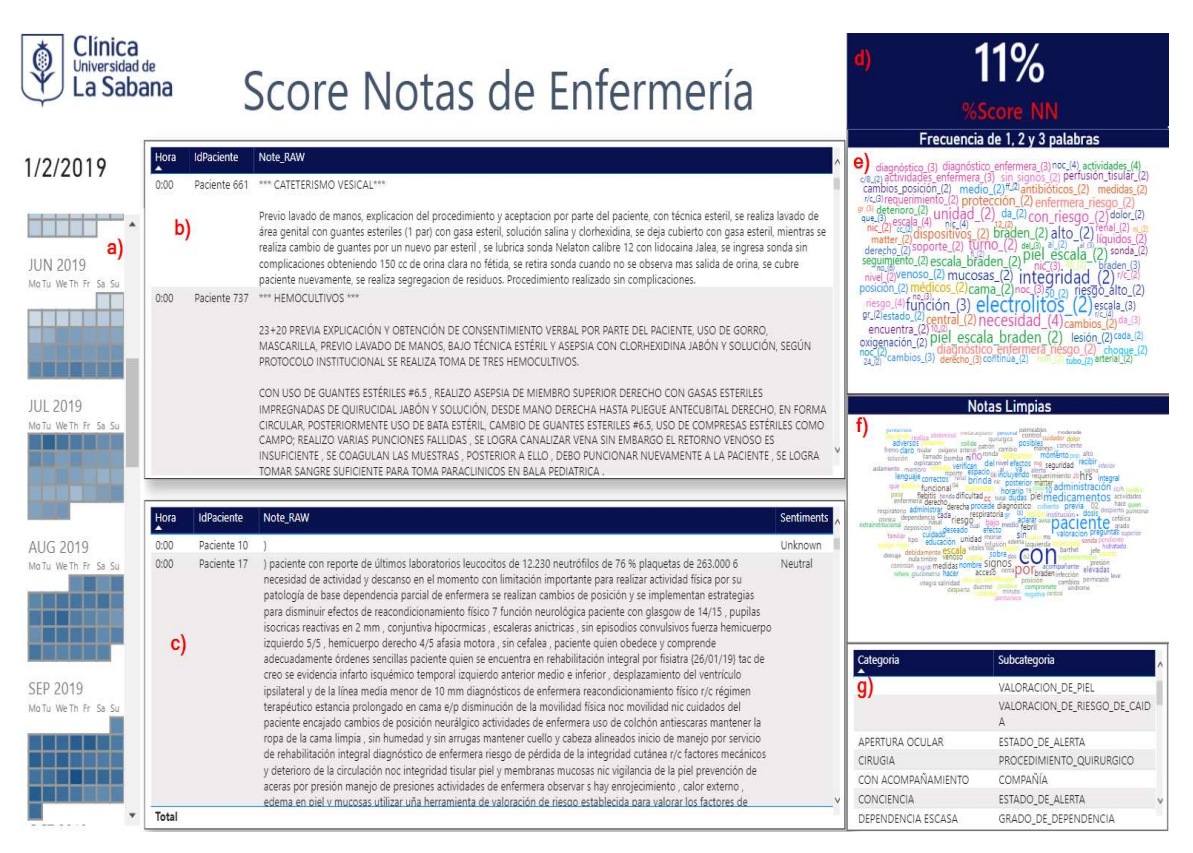

Ilustración 17 - Score Notas de Enfermería. a) Calendario dinámico, b) Nota original, c) Nota arreglada, d) Score por nota / Score con Gold Standard, e) Nube de palabras por unigramas/ bigramas/trigramas, f) Nube de palabras por token, g) Metadata

## Análisis de perfiles de los Profesionales de Enfermería

Desde el cargue de datos se conoce el código que diligenció la NN, con este se logra individualizar todo registro y mediante otros cálculos posibles por la analítica de texto y por algoritmos usados en NLP es posible elaborar el perfilamiento de autor (AP). Con el análisis textual se consigue medir (la cantidad y longitud de palabras) mínimas, máximas y promedio que registra cada enfermero. Con estas se pueden estimar medidas centrales como desviación estándar, moda, media, mediana, curtosis y asimetría. Similar al ejemplo previo, también se permite el cómputo para las notas y frases usadas. Otra información que se puede obtener en la etapa de AP es la exploración paratextual de los textos (uso de símbolos, mayúsculas, minúsculas, números y caracteres especiales), la diversidad léxica, el número de pacientes atendidos, porcentaje de errores de ortografía (sin tener en cuenta acentos) y los puntajes por nota y por GSC obtenidos del paso anterior. Con todas las métricas obtenidas, es factible agrupar los PDE según su rendimiento. La segmentación habilita la detección de grupo de enfermeros que requieren mayor entrenamiento en la redacción de las NN y el construir indicadores de mejora continua. (Encontrar todas las variables usadas en la tabla 31).

Tabla 31 - Variables para el perfilamiento del profesional de enfermería

| TOTAL Interactions By PDE           | Total interacciones enfermero-paciente                                                                                |
|-------------------------------------|----------------------------------------------------------------------------------------------------|
|                                     |                                                                                                    |
| MN Token DataLenght RAW             | Longitud mínima palabras usadas por el enfermero                                                                      |
| AVG Token DataLenght RAW            | Longitud promedio palabras usadas por el enfermero                                                                    |
| MAX Token DataLenght RAW            | Longitud máxima palabras usadas por el enfermero                                                                      |
| MODE Token DataLenght RAW           | Moda de la longitud de las palabras usadas por el enfermero                                                           |
| MEDIAN Token DataLenght RAW         | Mediana de la longitud de las palabras usadas por el enfermero                                                        |
| STDEV Token DataLenght RAW          | Desviación estándar de la longitud de las palabras usadas por el enfermero                                            |
| VAR Token DataLenght RAW            | Varianza de la longitud de las palabras usadas por el enfermero                                                       |
| SKEWNESS Token DataLenght RAW       | Asimetría de la longitud de las palabras usadas por el enfermero                                                      |
| KURTOSIS Token DataLenght RAW       | Curtosis de la longitud de las palabras usadas por el enfermero                                                       |
| TOTAL Token Uppercase RAW           | Total de palabras en mayúscula digitadas por el enfermero                                                             |
| Percent Uppercase                   | Porcentaje de palabras en mayúscula usadas por el enfermero sobre el total de sus palabras digitadas                  |
| TOTAL Token HasSpecialCharacter RAW | Total de palabras con caracteres especiales digitadas por el enfermero                                                |
| Percent SpecialCharacters           | Porcentaje de palabras con caracteres especiales digitadas por el enfermero sobre el total de sus palabras digitadas  |
| TOTAL Token IsNumeric RAW           | Total de palabras con números digitadas por el enfermero                                                              |
| <b>Percent Numbers</b>              | Porcentaje de palabras con números digitadas por el enfermero sobre el total de sus palabras digitadas                |
| TOTAL Token Value Misspelling RAW   | Total de palabras con algún error ortográfico digitado por el enfermero                                               |
| <b>Percent Msspelling</b>           | Porcentaje de palabras con algún error ortográfico digitado por el enfermero sobre el total de sus palabras digitadas |
| <b>TOTAL Words</b>                  | Total de palabras digitadas por el enfermero                                                                          |
| TOTAL Unique Words                  | Total de palabras únicas digitadas por el enfermero                                                                   |
| <b>TOTAL Lexical Diversity</b>      | Porcentaje de palabras únicas sobre total de palabras digitadas por el enfermero                                      |
| <b>TOTAL Notes By PDE</b>           | Total de notas diligenciadas por el enfermero                                                                         |
| MN Words                            | Palabras mínimas usadas por el enfermero                                                                              |
| AVG Words                           | Palabras promedio usadas por el enfermero                                                                             |
| MAX Words                           | Palabras máximas usadas por el enfermero                                                                              |

# Desempeño de los profesionales de enfermería

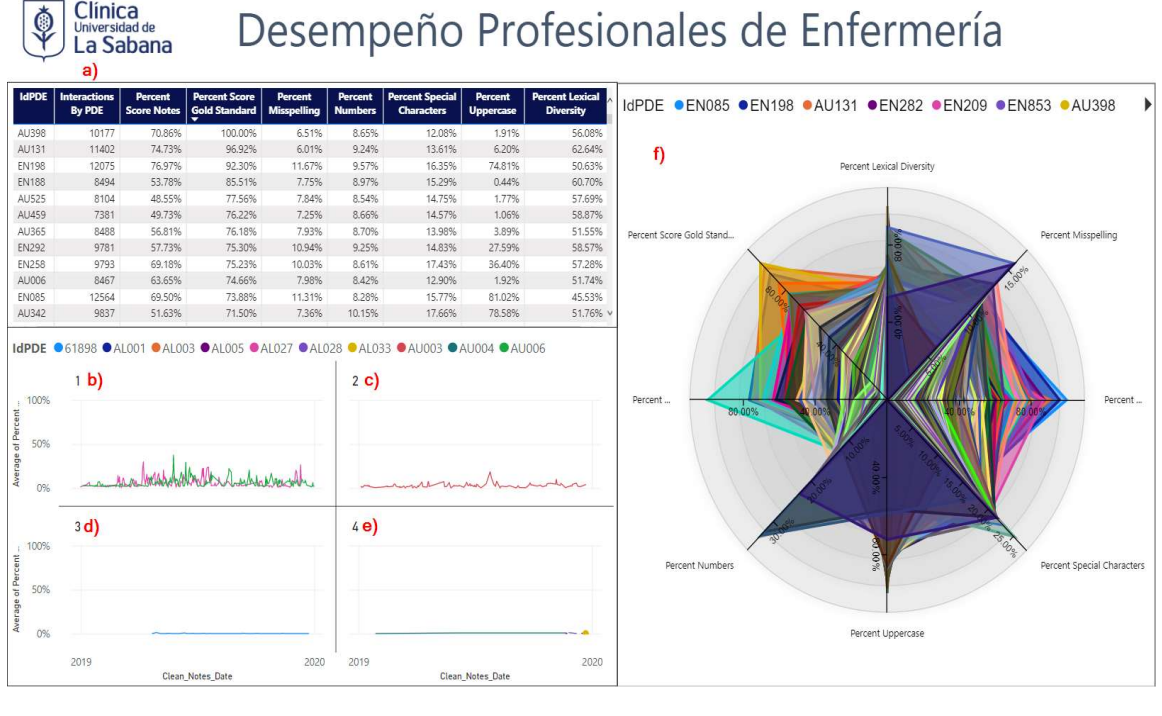

Ilustración 18 - Desempeño de los profesionales de enfermería. a) Cuadro resumen de los enfermeros, b) primer cuadrante de interacciones, c) segundo cuadrante de interacciones, d) tercer cuadrante de interacciones, e) Cuarto cuadrante de interacciones, f) Gráfico de radar del performance del PDE

La ilustración 18 es una ayuda visual realizada en **Power BI** que permite comparar el performance de los enfermeros, para ello se cuenta con una tabla resumen (Ilustración 18a) donde se evalúan métricas como Porcentaje de puntaje de notas (Calculado sumando el total acumulado del puntaje de las notas escritas por el enfermero y comparado contra el enfermero con puntaje más alto), porcentaje con el Gold Estándar - GS (Calculado sumando el total acumulado del puntaje de las GS de las notas escritas por el enfermero y comparado contra el enfermero con puntaje más alto), Porcentaje de errores de ortografía (ponderación del total de errores ortográficos sobre el total de las palabras usadas), Porcentaje de números usados (ponderación del total de números usados sobre el total de palabras usadas), Porcentaje de caracteres especiales (ponderación del total de caracteres especiales usados (Ver tabla 32) sobre el total de palabras usadas), porcentaje de mayúsculas (ponderación del total de palabras mayúsculas usadas sobre el total de palabras usadas) y porcentaje de diversidad léxica (Se calcula con el número de palabras únicas usadas vs el total de palabras usadas por el enfermero). El primer cuartil (18b), el segundo cuartil (18c), el tercer cuartil (18d) y el cuarto cuartil (18f) son 4 secciones del gráfico donde se dividen los enfermeros, en función de la cantidad de notas registradas. En el primer segmento se muestran los PDE que tienen mayor número de interacciones hasta llegar a la sección 4, que muestra el que tiene pocas interacciones. La visualización permite comparar el performance de múltiples enfermeros a la vez, lo cual es útil para segmentar enfermeros que requieren más entrenamiento para la redacción de las NN. (Ver ilustración 19).

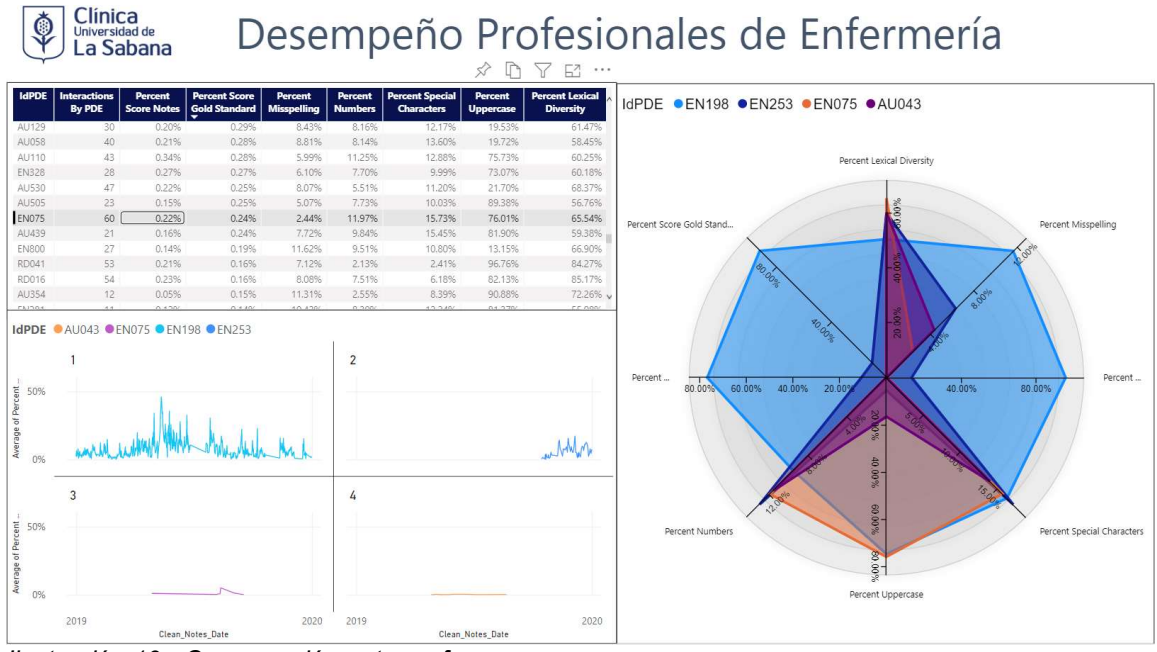

Ilustración 19 - Comparación entre enfermeros

## **CONCLUSIONES**

En esta tesis se ha demostrado la posibilidad de generar nuevo conocimiento a partir de las notas de enfermería en español de la Clínica Universidad de La Sabana, mediante técnicas de procesamiento de datos y analítica de texto. El nuevo conocimiento proviene del hecho que la cantidad de texto que generan los profesionales de enfermería excede la capacidad de análisis de cualquier ser humano. Así, estas técnicas han permitido la construcción automática de indicadores que permiten la mejora continua de los protocolos de enfermería y del contenido que deberían tener las notas de enfermería.

Es innegable el aporte que tiene la analítica de texto para construir metainformación que puede ser usada para el mejoramiento continuo de los procesos y de las personas que participan. Así, con la metodología propuesta fue posible extraer, transformar, y cargar los registros de las notas de enfermería en texto saludable para la construcción de indicadores de gestión del cuidado.

Los primeros desafíos encontrados fue conseguir las herramientas y algoritmos adecuadas que funcionaran en lengua castellana. Esto debido a la falta de recursos lingüísticos en español, en especial para temas especializados, como la medicina y la enfermería. En la metodología también fue esencial comprender las características de las buenas notas de enfermería y; las historias de usuario jugaron un papel importante para ello las historias de usuario condujeron a la identificación de los problemas existentes, para así diseñar las reglas, el porcentaje de saneamiento y orden necesario para procesar las anotaciones para que tengan sentido.

El proceso más costoso en todo el proyecto fue la limpieza de datos. Este paso requirió del 80% del total del tiempo. Sin embargo, son indispensables para encontrar información oculta y generar nueva información, por ejemplo, las interacciones reales entre enfermero-paciente. El Topic modeling fue un factor determinante para distinguir la agrupación de las palabras y de qué manera estas forman tópicos, necesarias para la creación de categorías.

El texto limpio y lematizado habilito la cuantificación de las notas de enfermería, con ella fue factible cuantificar el valor de una nota en función de los tokens utilizados. Adicionalmente, una segunda medida fue generada, de acuerdo con categorías y claves presentes en los registros (contenido deseable). Otro subproducto del preprocesamiento y escorización de las notas fue el haber posible realizar el análisis de perfil de los profesionales de enfermería, La cantidad de palabras escritas, el porcentaje de errores, el score que tienen las observaciones y KeyWords empleadas habilitaron el poder calcular el performance del enfermero. Con esta

información, es plausible crear planes de entrenamiento para mejorar las habilidades de redacción de los profesionales de enfermería que lo requieren.

Lo anterior hay que disponibilizarlo y la visualización de los datos es el medio ideal para mostrar estas nuevas interacciones, conocer el score de las notas y poder comparar el performance entre los PDE, de una manera intuitiva, amigable y sencilla. En resumen, Este tipo de soluciones permite entender la situación actual de cómo se están diligenciando las notas de enfermería, abstrayendo del texto métricas cuantificables para la toma de decisiones.

Es técnicamente viable llevar a la práctica esta solución en la CUS, se requiere de base de datos para persistir la data, lenguaje Python para la ejecución de ciertos algoritmos especializados, Herramientas de visualización para desplegar la nueva información generada, usar los recursos lingüísticos para comparar, corregir, y estandarizar las palabras con problemas, ETLs para la automatización de los procesos y por supuesto, apoyar al usuario experto para validar la efectividad de las correcciones realizadas.

Por último, esta investigación genero un marco de trabajo, desde la transformación de los datos hasta su uso por parte de los usuarios finales y sugirió las herramientas, arquitecturas tecnológicas, pasos y buenas prácticas para lograrlo.

## TRABAJO FUTURO

El actual trabajo sienta las bases para futuros estudios, la cuantificación de las NN puede ser usadas para implementar otros algoritmos como redes neuronales profundas, con estas, es posible entrenar modelos de ML para que aprendan lo que debe contener una buena NN, así mismo, este tipo de soluciones se pueden integrar en tiempo real con otras aplicaciones hospitalarias, para permitir al PDE contar con herramientas que le permitan realizar una mejor descripción y redacción en cuanto el estatus y novedades del paciente, y que esta pueda ser usada para futuros análisis o auditorías.

Otro campo de estudio es la posibilidad de crear un macroproyecto para la construcción de recursos lingüísticos en idioma español enfocado a la medicina. La CUS y la Universidad de la Sabana pueden ser pioneros en este espacio, las futuras aplicaciones se pueden dar a nivel universitario y clínico en el territorio colombiano con opción de ser usados internacionalmente.

Otra información no incluida y con potencial uso son los datos y archivos no estructurados como historias clínicas, radiográficas, resultados clínicos, entre otros. Pueden ser usados para correlacionar patrones que permitan al personal médico tomar mejores decisiones.

## REFERENCIAS BIBLIOGRÁFICAS

- 1. Hyun S, Cooper C. Application of Text Mining to Nursing Texts: Exploratory Topic Analysis. Compute Inform Nurse. 2020 Oct;38(10):475-482. doi: 10.1097/CIN.0000000000000681. PMID: 33044316.
- 2. Bjarnadottir, R. I., & Lucero, R. J. (2018). What Can We Learn about Fall Risk Factors from EHR Nursing Notes? A Text Mining Study. Egems (generating Evidence & Methods to Improve Patient Outcomes), 6(1), 21. DOI: http://doi.org/10.5334/egems.237
- 3. Martos López, Daniel. (2021). Detección de eventos adversos en historiales clínicos mediante Procesamiento del Lenguaje Natural Master Thesis, Universidad Nacional de Educación a Distancia (España). Escuela Técnica Superior de Ingeniería Informática. Departamento de Inteligencia Artificial
- 4. Tellería, Carlos & Ilarri, Sergio & Sánchez, Carlos. (2020). Text Mining of Medical Documents in Spanish: Semantic Annotation and Detection of Recommendations. 197-208. 10.5220/0010059101970208.
- 5. Galatzan, Benjamin J. PhD, RN; Carrington, Jane M. PhD, RN, FAAN; Gephart, Sheila PhD, RN, FAAN Testing the Use of Natural Language Processing Software and Content Analysis to Analyze Nursing Hand-off Text Data, CIN: Computers, Informatics, Nursing: March 27, 2021 - Volume Publish Ahead of Print - Issue - doi: 10.1097/CIN.0000000000000732
- 6. Chang HM, Huang EW, Hou IC, Liu HY, Li FS, Chiou SF. Using a Text Mining Approach to Explore the Recording Quality of a Nursing Record System. J Nurs Res. 2019 Jun;27(3):e27. doi: 10.1097/jnr.0000000000000295. PMID: 30694223; PMCID: PMC6553963.
- 7. Ministerio de Educación. Resolución número 1995 de 1999. Disponible en https://www.minsalud.gov.co/Normatividad\_Nuevo/RESOLUCI%C3%93N%201 995%20DE%201999.pdf Consultado: 16 de junio, 2021
- 8. Ministerio de Educación. Ley 911 de 2004. (octubre 5) Diario Oficial. No. 45.693 de 6 de octubre de 2004. Disponible en: http://www.mineducacion.gov.co/1621/articles-105034\_archivo\_pdf.pdf Consultado: 16 de junio, 2021.
- 9. Lamprea Reyes, L., Bejarano Ló pez, A., & Nieto Gonzá lez, M. (2016). "Adaptación del paciente y su cuidador familiar durante el cambio de turno de enfermería en el servicio de hospitalización de la Clínica Universidad de La Sabana". Universidad De La Sabana. Retrieved from https://intellectum.unisabana.edu.co/handle/10818/26040
- 10. Moreno Sandoval, Luis Gabriel & Beltrán-Herrera, Paola & Vargas, Jaime & Sánchez-Barriga, Carolina & Pomares Quimbaya, Alexandra & Alvarado, Jorge & Garcia, Juan. (2017). CSL: A Combined Spanish Lexicon - Resource for Polarity Classification and Sentiment Analysis. 288-295. 10.5220/0006336402880295.
- 11. https://www.elsevier.com/es-es/connect/medicina/escala-de-coma-de-glasgow
- 12. Salinas, Martha & Moreno Sandoval, Luis Gabriel & Pomares Quimbaya, Alexandra. (2018). Philosophy of Technology in Affective Computing and Social Network Analysis. 10.18687/LACCEI2018.1.1.35.
- 13. Moreno Sandoval, Luis Gabriel & Beltrán-Herrera, Paola & Vargas, Jaime & Sánchez-Barriga, Carolina & Pomares Quimbaya, Alexandra & Alvarado, Jorge & Garcia, Juan. (2017). CSL: A Combined Spanish Lexicon - Resource for Polarity Classification and Sentiment Analysis. 288-295. 10.5220/0006336402880295.
- 14. Moreno Sandoval, Luis Gabriel & Mendoza, Joan & Puertas, Edwin & Duque-Marín, Arturo & Pomares Quimbaya, Alexandra & Alvarado, Jorge. (2018). Age Classification from Spanish Tweets - The Variable Age Analyzed by using Linear Classifiers. 10.5220/0006811102750281.
- 15. Moreno Sandoval, Luis Gabriel & Puertas, Edwin & Plaza-Del-Arco, F.M. & Pomares Quimbaya, Alexandra & Alvarado, Jorge & López, L.. (2019). Celebrity Profiling on Twitter using Sociolinguistic Features Notebook for PAN at CLEF 2019.
- 16. Puertas, Edwin & Moreno Sandoval, Luis Gabriel & Plaza-Del-Arco, F.M. & Alvarado, Jorge & Pomares Quimbaya, Alexandra & López, L.. (2019). Bots and Gender Profiling on Twitter using Sociolinguistic Features Notebook for PAN at CLEF 2019.
- 17. Puertas, Edwin & Moreno Sandoval, Luis Gabriel & Redondo, · & Alvarado, Jorge & Pomares Quimbaya, Alexandra. (2021). Detection of Sociolinguistic Features in Digital Social Networks for the Detection of Communities. Cognitive Computation. 13. 20. 10.1007/s12559-021-09818-9.
- 18. Moreno Sandoval, Luis Gabriel & Pomares Quimbaya, Alexandra & Alvarado, Jorge. (2021). Celebrity profiling through linguistic analysis of digital social networks. Computational Social Networks. 8. 10.1186/s40649-021-00097-w.
- 19. Oliveira, Nicollas & Pisa, Pedro & Andreoni, Martin & Medeiros, Dianne & Menezes, Diogo. (2021). Identifying Fake News on Social Networks Based on Natural Language Processing: Trends and Challenges. Information. 12. 38. 10.3390/info12010038.
- 20. MUNANA-RODRIGUEZ, J. E. y RAMIREZ-ELIAS, A.. Escala de coma de Glasgow: origen, análisis y uso apropiado. Enferm. univ [online]. 2014, vol.11, n.1, pp.24-35. ISSN 2395-8421.
- 21. 21. Lamprea Reyes, L., Bejarano Ló pez, A., & Nieto Gonzá lez, M. (2016). "Adaptación del paciente y su cuidador familiar durante el cambio de turno de enfermería en el servicio de hospitalización de la Clínica Universidad de La Sabana". Universidad De La Sabana. Retrieved from https://intellectum.unisabana.edu.co/handle/10818/26040.
- 22. Matlab (Ed.). (n.d.). ¿Qué es un n-grama? ¿Qué es un n-grama? MATLAB. Retrieved May 25, 2022, from https://la.mathworks.com/discovery/ngram.html
- 23. Introducción al análisis de texto. (2020). Retrieved 26 May 2022, from https://old.tacosdedatos.com/analisis-texto
- 24. Ordoñez, Hugo. (2011). STEMMING EN ESPAÑOL PARA DOCUMENTOS RECUPERADOS DE LA WEB\* STEMMING IN THE SPANISH LANGUAGE FOR DOCUMENTS RECOVERED FROM THE WEB. Revista Unimar. 58.
- 25. IBM Docs. (2022). Retrieved 26 May 2022, from https://www.ibm.com/docs/es/spss-modeler/SaaS?topic=techniques-cooccurrence-rules
- 26. Introducción al topic modeling con Gensim (I): fundamentos y preprocesamiento de textos. (2021). Retrieved 30 May 2022, from https://elmundodelosdatos.com/topic-modeling-gensim-fundamentospreprocesamiento-textos/
- 27. Blei, David & Ng, Andrew & Jordan, Michael & Lafferty, John. (2003). Journal of Machine Learning Research 3 (2003) 993-1022 Submitted 2/02; Published 1/03 Latent Dirichlet Allocation.
- 28. Tf-idf Wikipedia, la enciclopedia libre. (2022). Retrieved 30 May 2022, from https://es.wikipedia.org/wiki/Tfidf#:~:text=Tf%2Didf%20(del%20ingl%C3%A9s%20Term,un%20documento%2 0en%20una%20colecci%C3%B3n.
- 29. Vilares, Jesús. (2008). El modelo probabilístico: características y modelos derivados. Revista General de Información y documentación. ISSN 1132-1873. 18. 345-363.
- 30. Wissler, Lars & Almashraee, Mohammed & Monett, Dagmar & Paschke, Adrian. (2014). The Gold Standard in Corpus Annotation. 10.13140/2.1.4316.3523.
- 31. Métodos de prospectiva, MICMAC : La prospective. (2022). Retrieved 6 July 2022, from http://es.laprospective.fr/Metodos-de-prospectiva/Los-programas/67- Micmac.html#:~:text=El%20m%C3%A9todo%20Micmac%20para%20multiplica ci%C3%B3n,del%20material%20de%20prospectiva%20estrat%C3%A9gica.
- 32. erwin Data Modeler. Industry-Leading Data Modeling Tool | erwin, Inc. (2022). Retrieved 6 July 2022, from https://www.erwin.com/products/erwin-datamodeler/?gclid=Cj0KCQjw5ZSWBhCVARIsALERCvy4E46rOwzgAndrZ3daYAY Z0Aj\_RfV8jh5QxfjoT9BrE5ADp-AOskwaAu-kEALw\_wcB&gclsrc=aw.ds
- 33. Rueda, J. (2019). CRISP-DM: una metodología para minería de datos en salud healthdataminer.com. Retrieved 31 July 2022, from https://healthdataminer.com/data-mining/crisp-dm-una-metodologia-paramineria-de-datos-en-salud/

## ANEXOS

Tabla 32 - Caracteres para remover según ASCII / ISO 8859-1

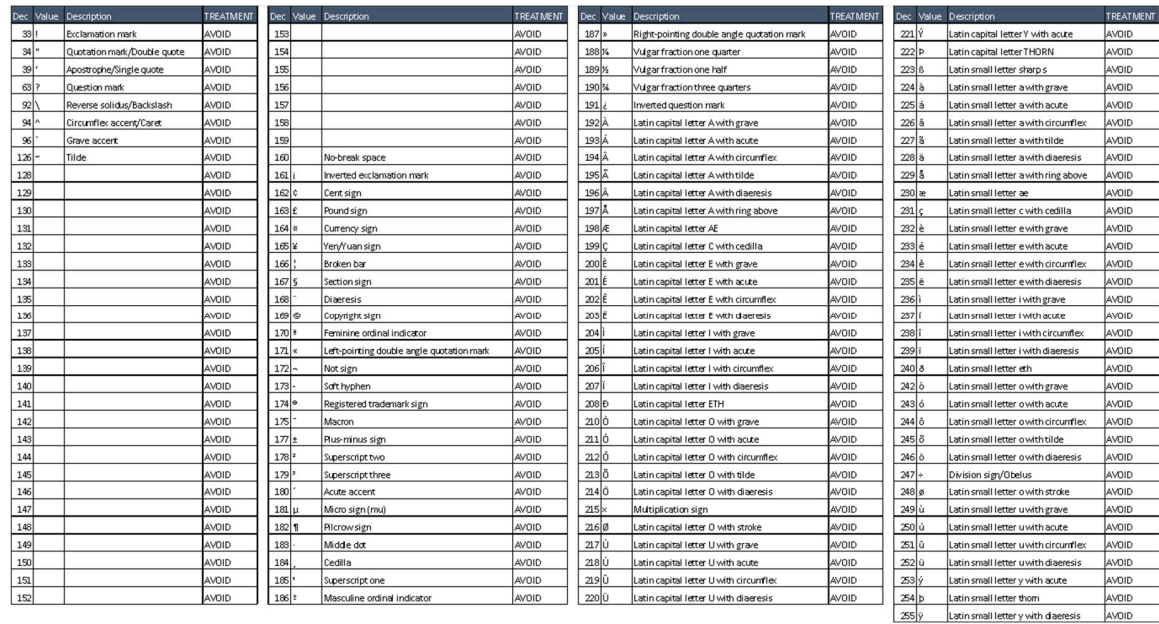

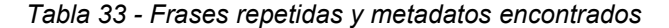

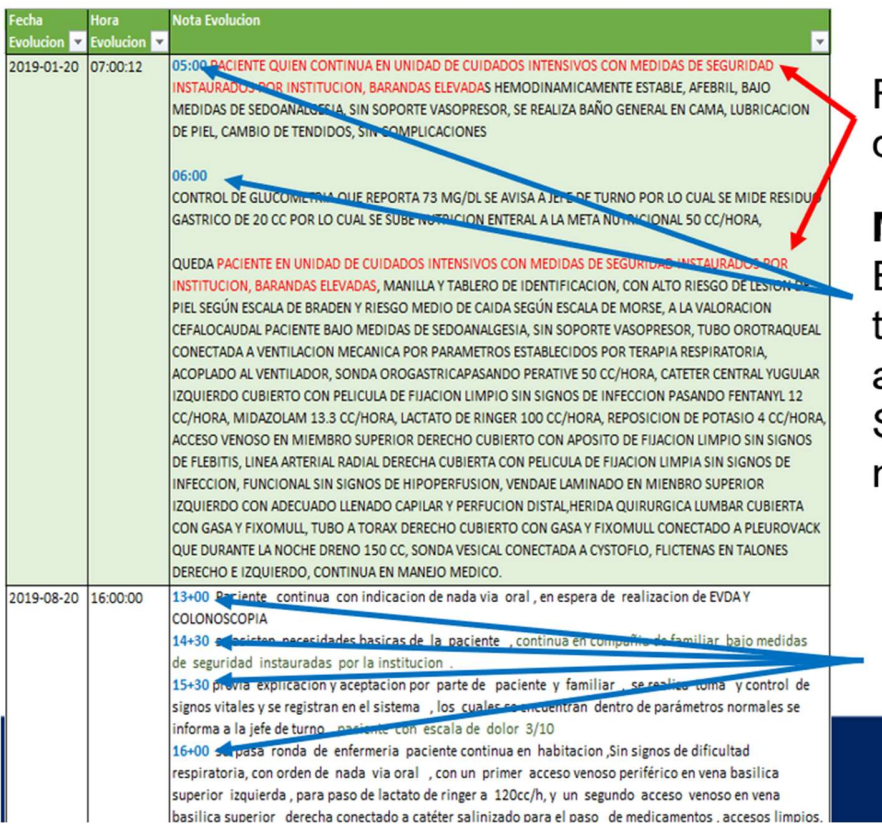

Registros duplicados

**Metadatos** El paciente tiene 2 visitas. a las  $5 \vee 6$  am. Solo hay una nota.

46

#### Tabla 34 - Referencias

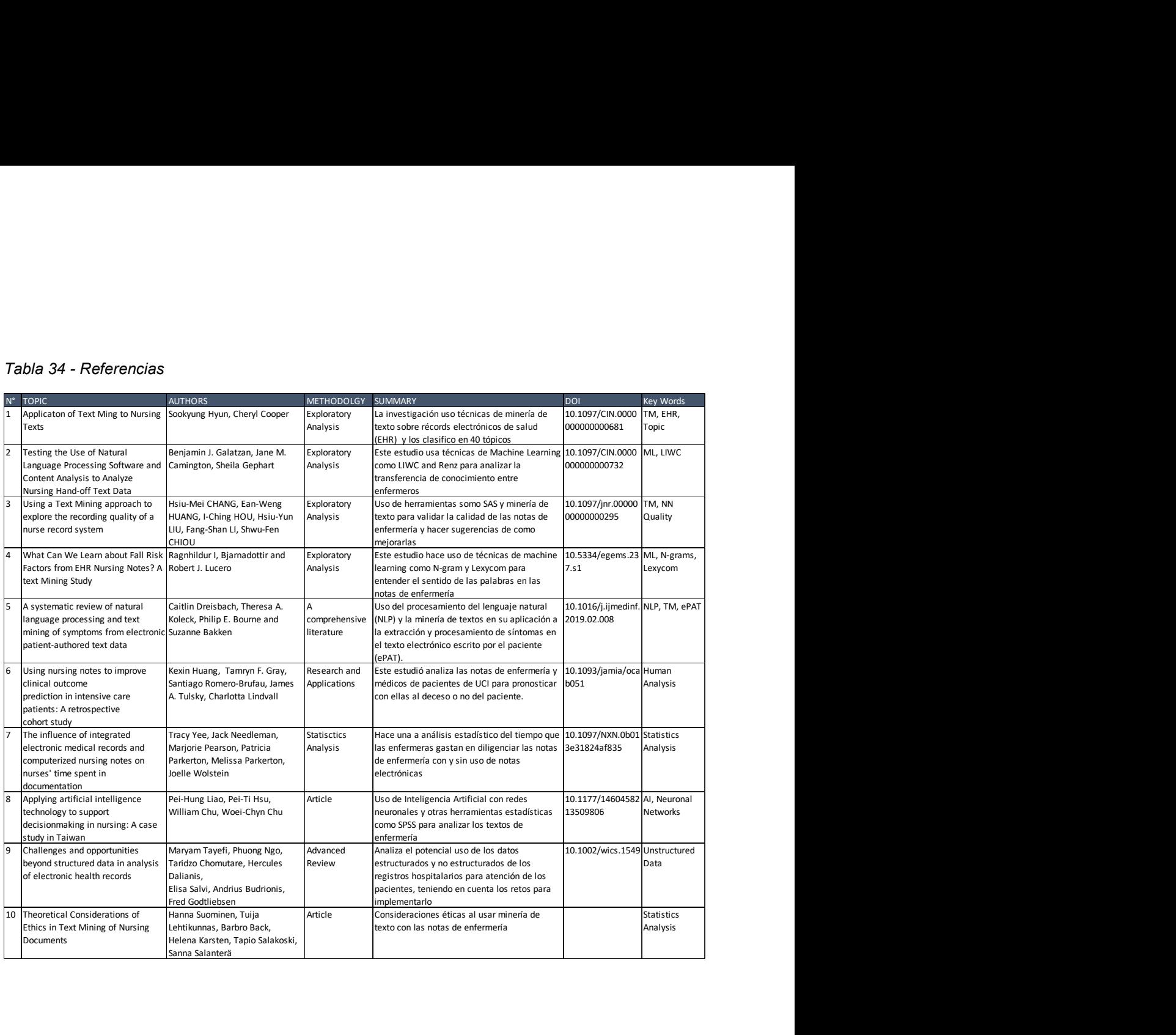